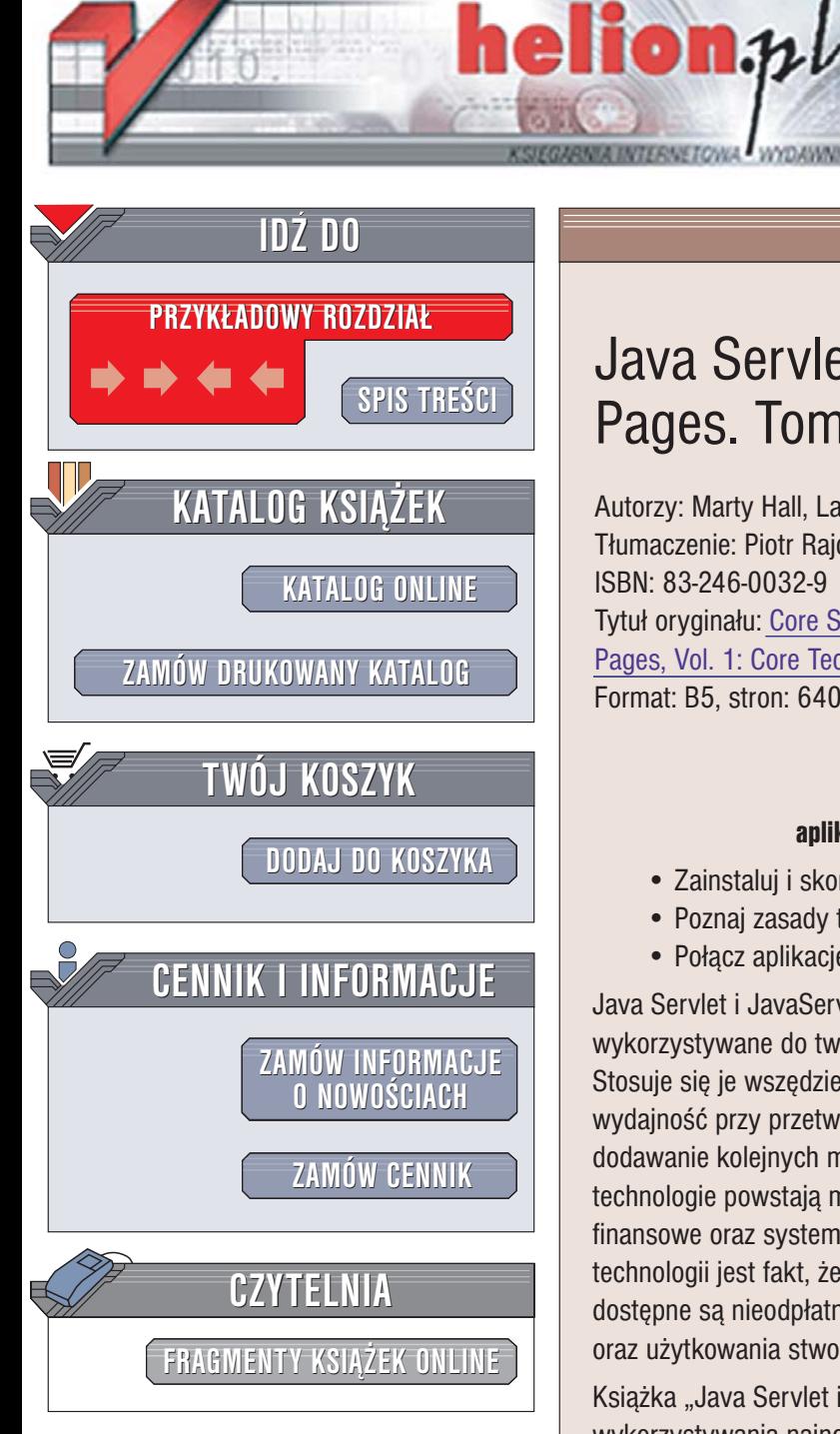

Wydawnictwo Helion ul. Chopina 6 44-100 Gliwice tel. (32)230-98-63 [e-mail: helion@helion.pl](mailto:helion@helion.pl)

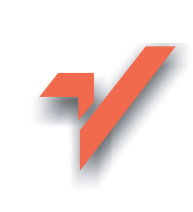

### Java Servlet i JavaServer Pages. Tom 1. Wydanie II

Autorzy: Marty Hall, Larry Brown Tłumaczenie: Piotr Rajca ISBN: 83-246-0032-9 Tytuł oryginału[: Core Servlets and JavaServer](http://www.amazon.com/exec/obidos/ASIN/0130092290/helion-20) [Pages, Vol. 1: Core Technologies, Second Edition](http://www.amazon.com/exec/obidos/ASIN/0130092290/helion-20) Format: B5, stron: 640

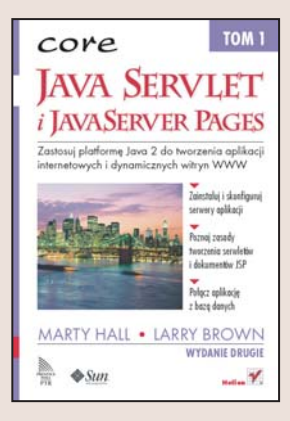

#### Zastosuj platformê Java 2 do tworzenia aplikacji internetowych i dynamicznych witryn WWW

- Zainstaluj i skonfiguruj serwery aplikacji
- Poznaj zasady tworzenia serwletów i dokumentów JSP
- Połącz aplikację z bazą danych

Java Servlet i JavaServer Pages to oparte na platformie Java 2 technologie wykorzystywane do tworzenia aplikacji internetowych i dynamicznych witryn WWW. Stosuje się je wszędzie tam, gdzie niezbędna jest wysoka stabilność i niezawodność, wydajność przy przetwarzaniu danych i elastyczność pozwalająca na szybkie dodawanie kolejnych modułów rozszerzających możliwości aplikacji. W oparciu o te technologie powstają między innymi systemy bankowości elektronicznej, aplikacje finansowe oraz systemy do obsługi programów lojalnościowych. Ogromna zaleta tej technologii jest fakt, ¿e zarówno narzêdzia programistyczne, jak i serwery aplikacji dostępne są nieodpłatnie, na zasadach open source, co redukuje koszty tworzenia oraz użytkowania stworzonych za ich pomocą systemów.

Książka "Java Servlet i JavaServer Pages. Tom 1. Wydanie II" przedstawia sposoby wykorzystywania najnowszych możliwości serwletów i stron JSP. Wyjaśnia, w jakich przypadkach należy stosować serwlety, w jakich JSP oraz kiedy połaczyć te technologie. Czytając ją, poznasz specyfikację technologii Java Servlet w wersji 2.4 oraz technologii JSP w wersji 2.0, nauczysz się instalować i konfigurować serwery aplikacij oraz dowiesz się, jak tworzyć aplikacie w obu technologiach i jak łaczyć je z bazami danych za pomocą interfejsów JDBC. Zastosujesz w swoich projektach najlepsze strategie, których omówienie również znajdziesz w tej książce.

- Instalacja i konfiguracja serwera Tomcat, JRun i Resin
- Zasady tworzenia serwletów
- Obsługa protokołu HTTP oraz danych z formularzy HTML
- Generowanie plików XLS
	- śledzenie sesii i stosowanie plików cookie
	- Podstawy stosowania JSP
	- Wykorzystywanie komponentów JavaBean
	- Architektura MVC
- Połączenie z bazami danych za pomocą JDBC

10 12 200

Napisz wydajne i stabilne aplikacje internetowe, wykorzystując nowoczesne technologie

## **Spis treści**

<span id="page-1-0"></span>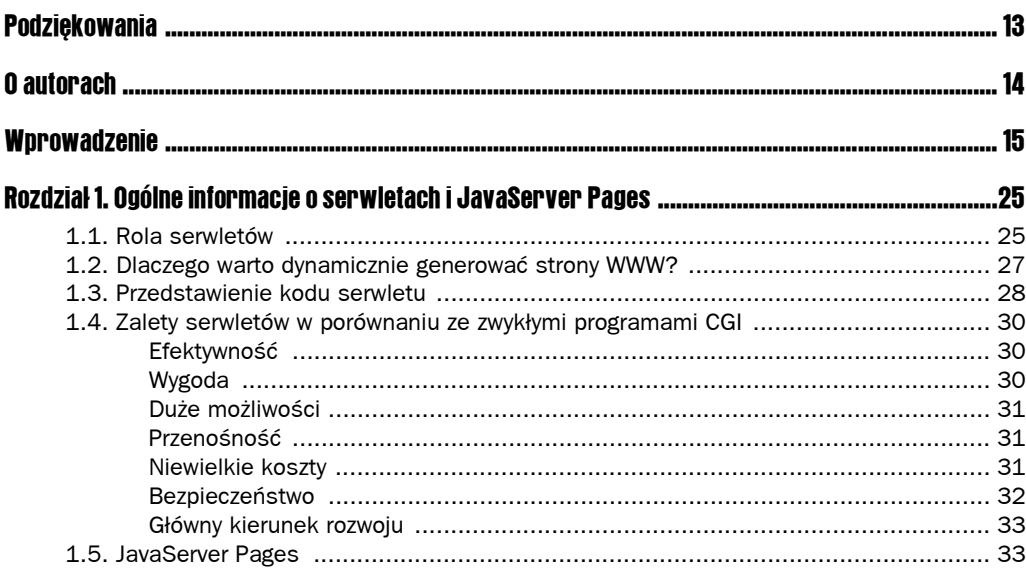

### **Część I Serwlety**

#### $35$

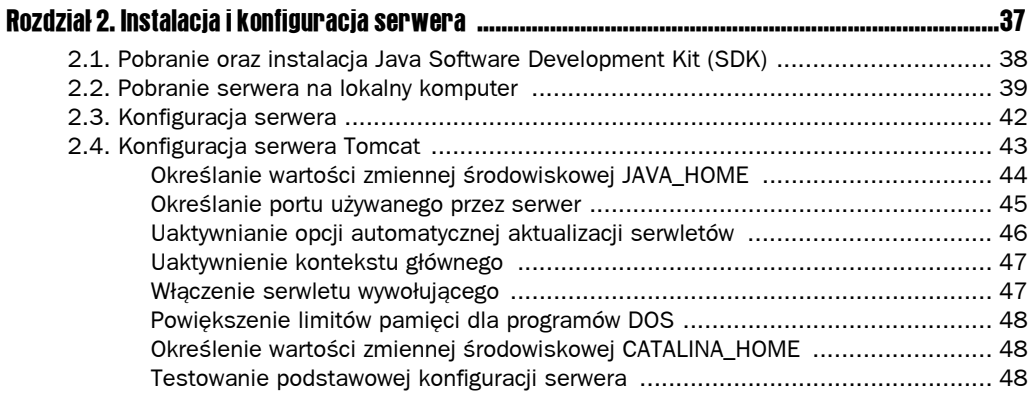

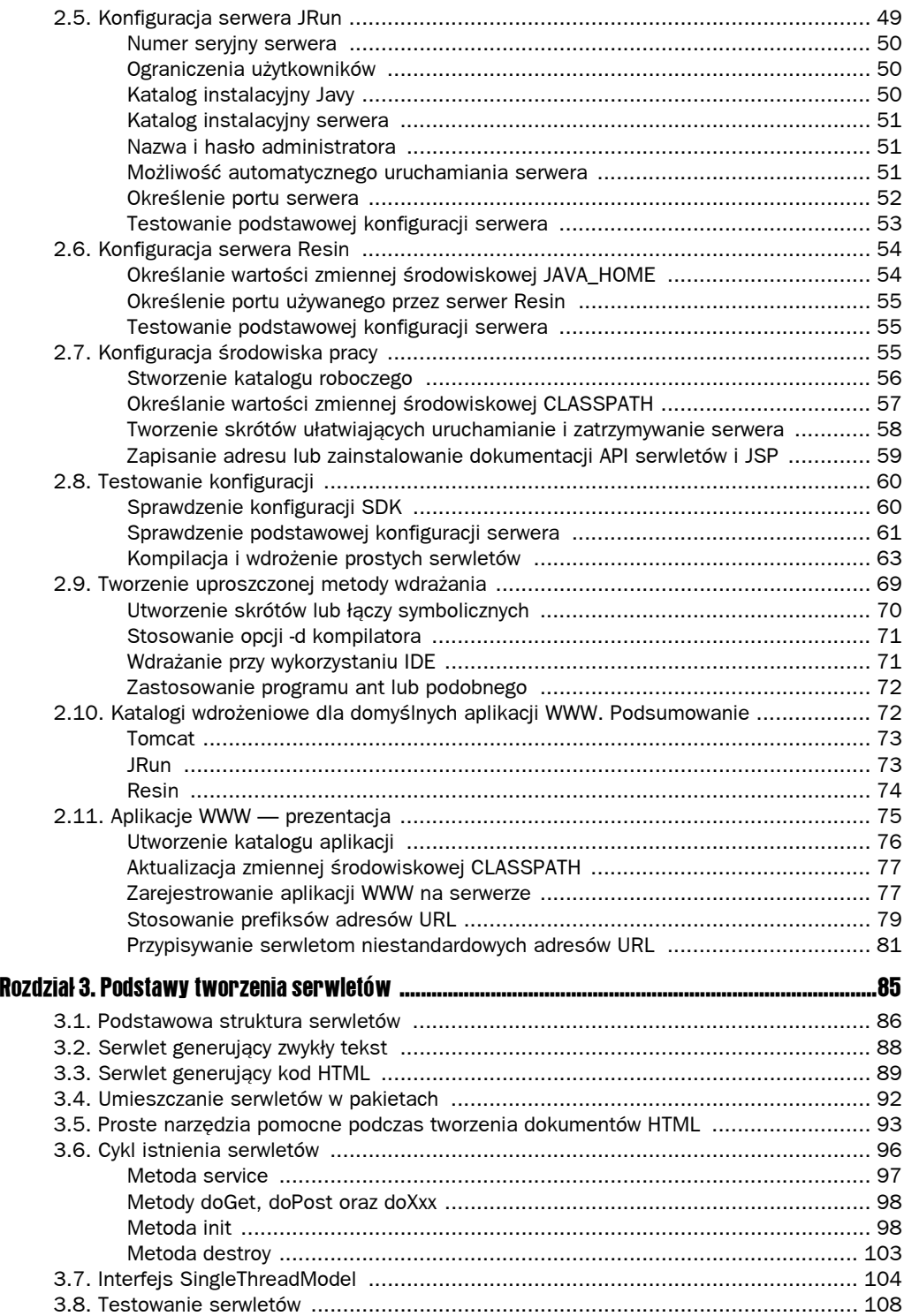

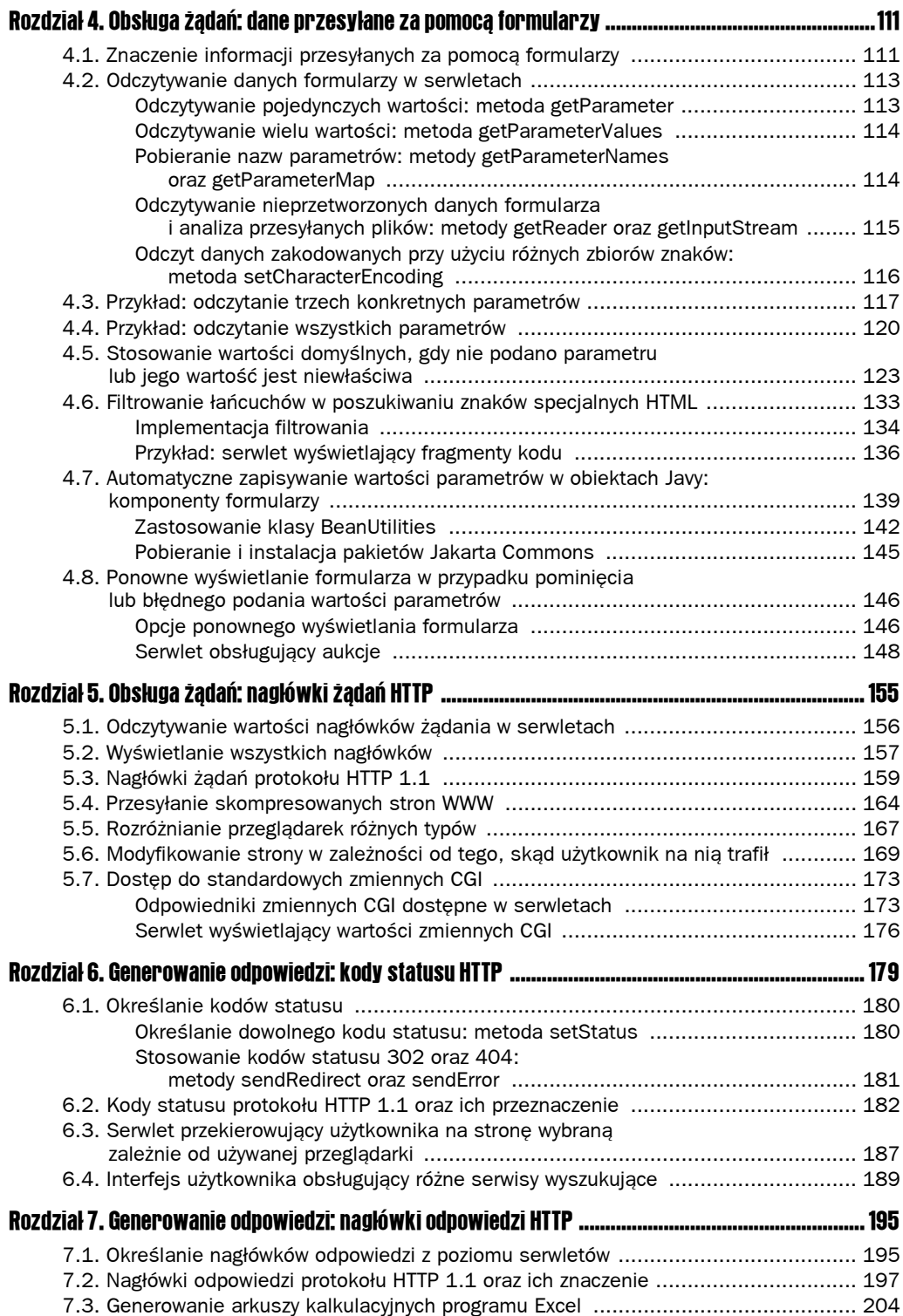

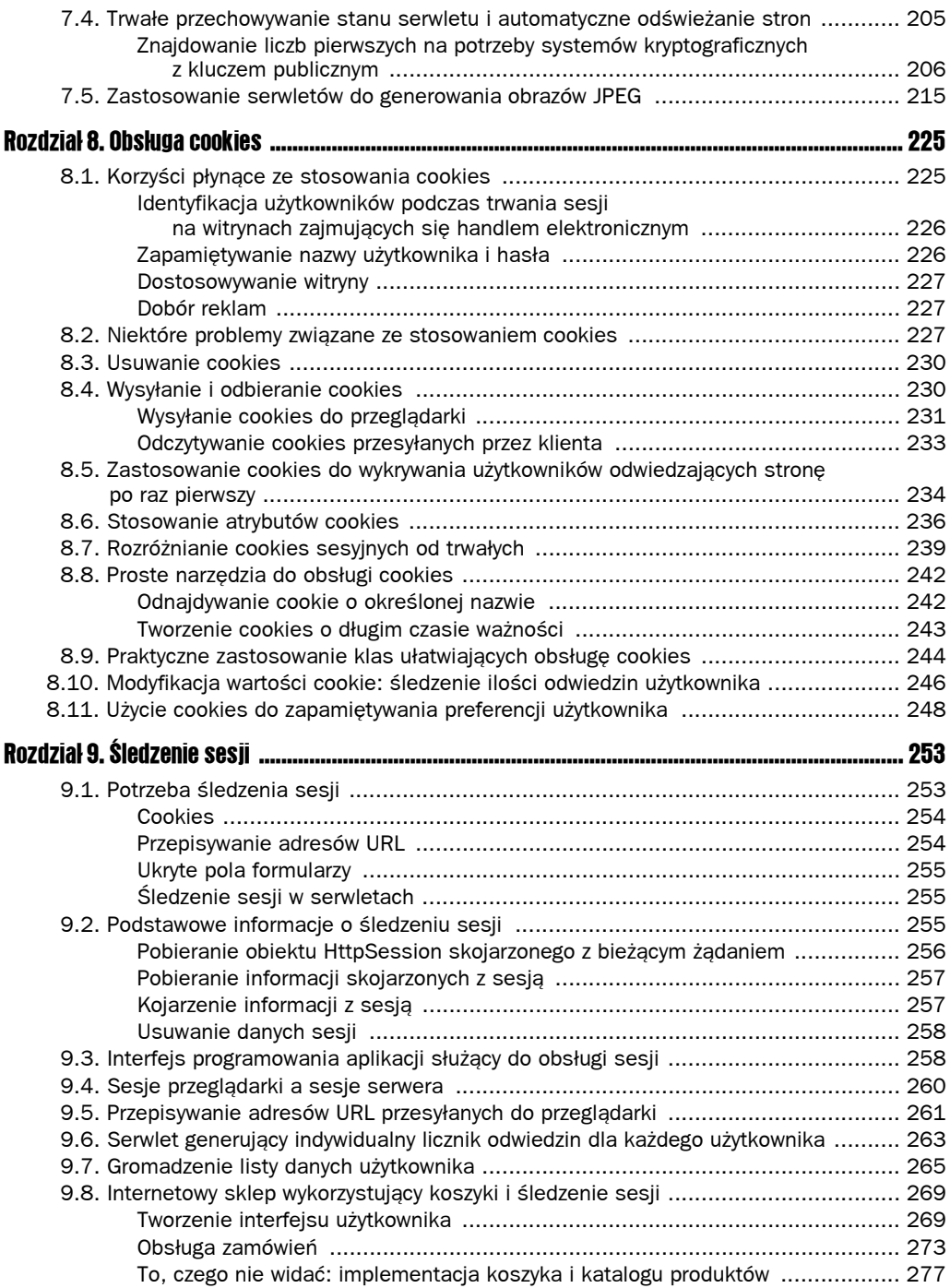

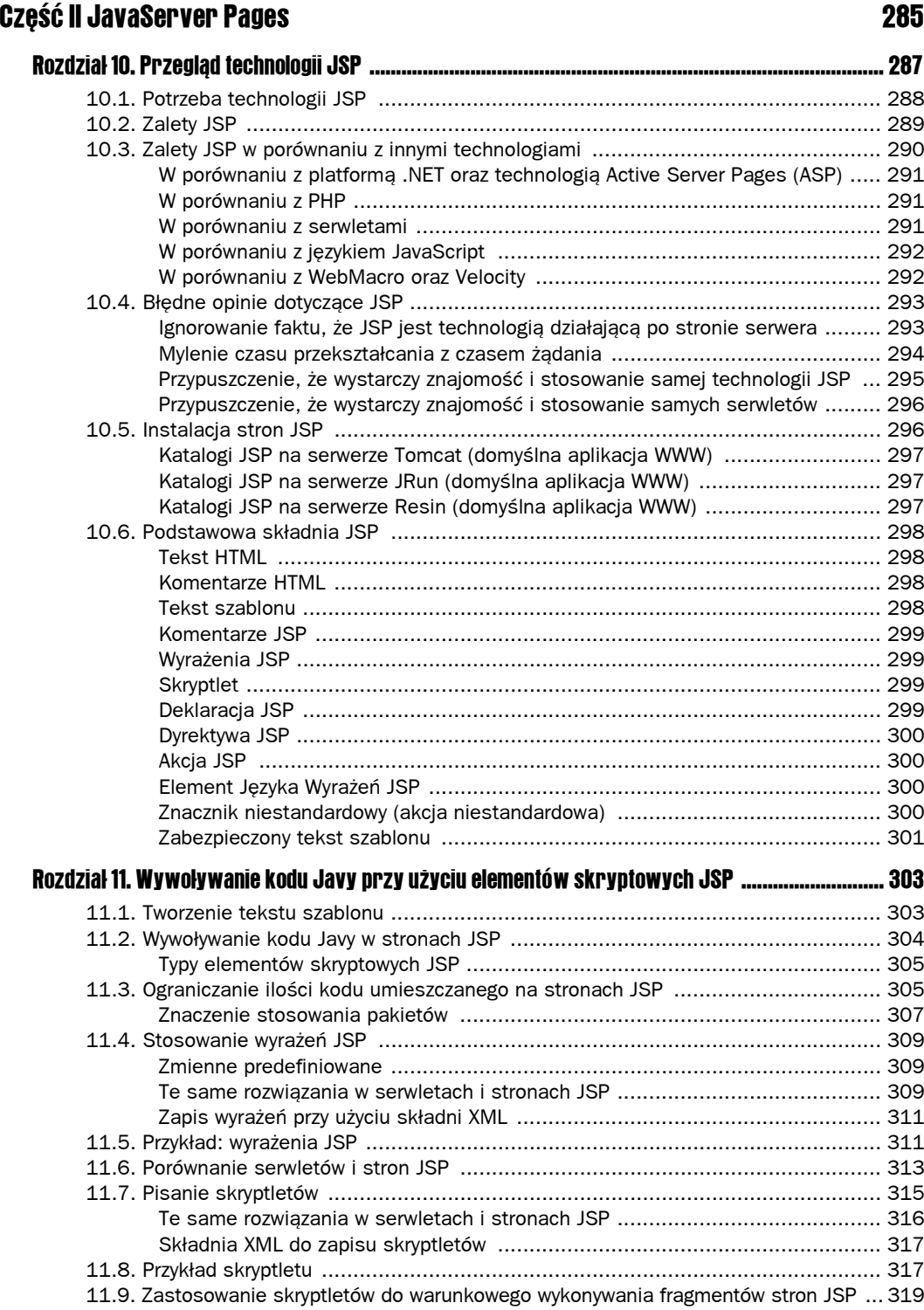

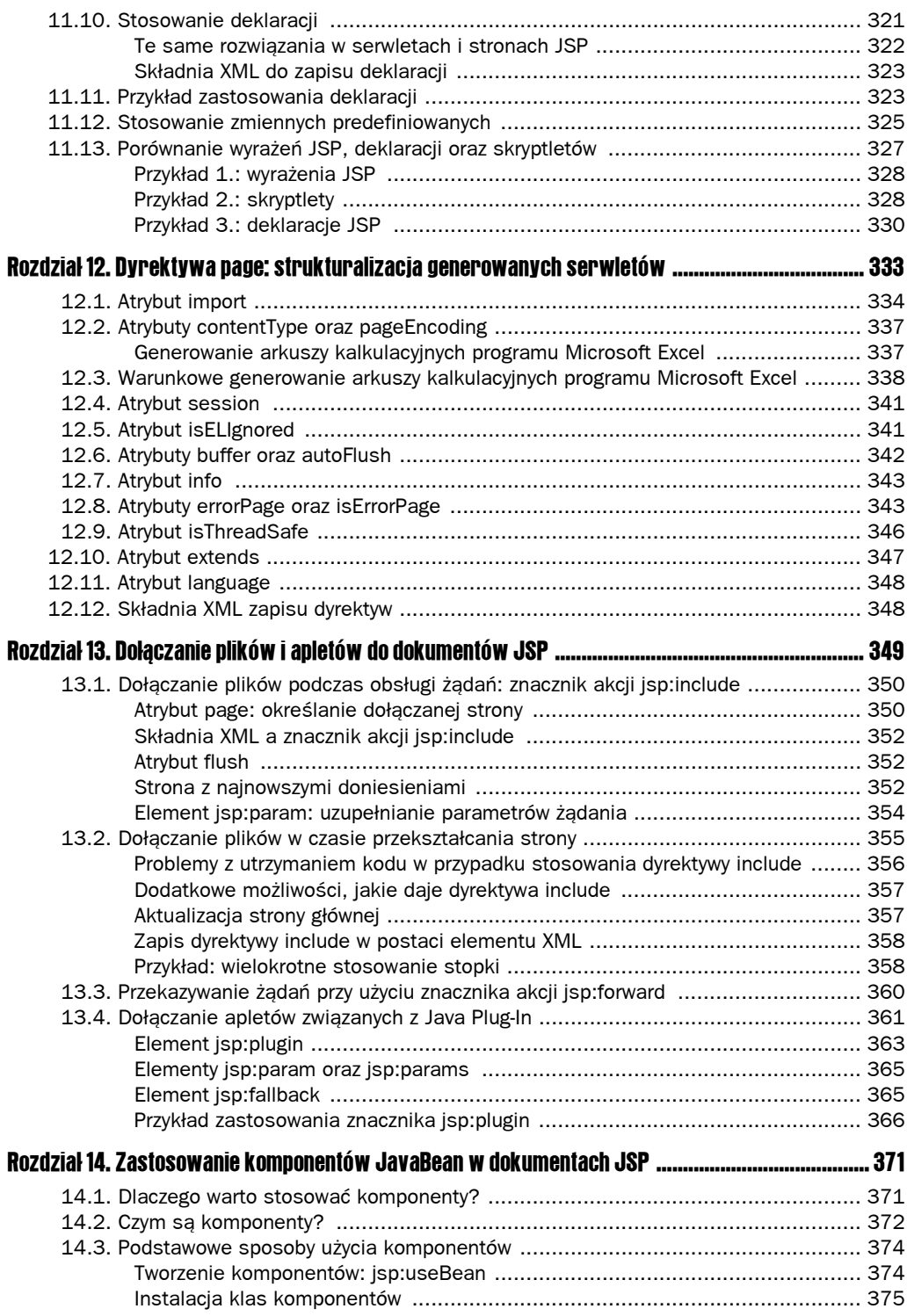

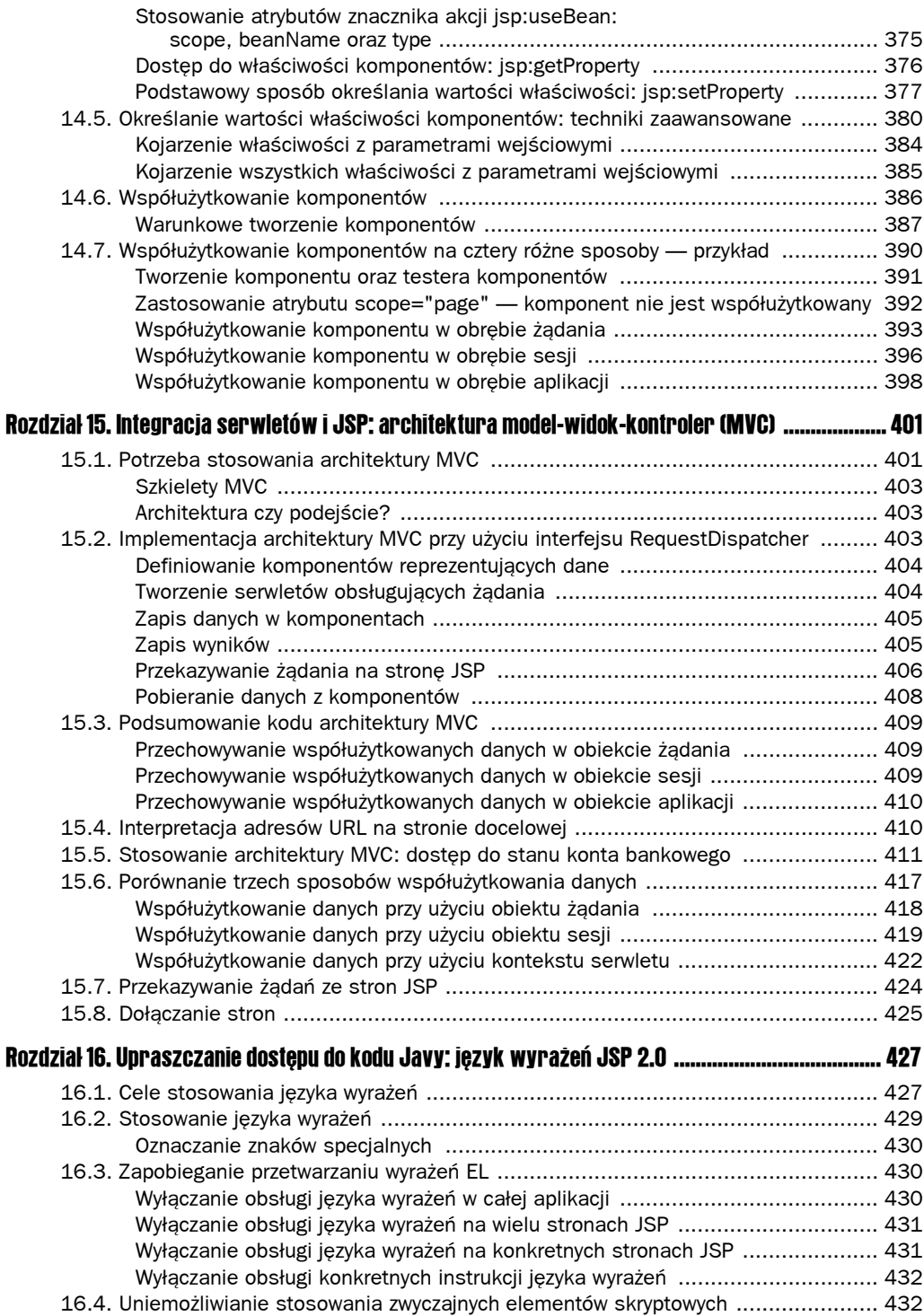

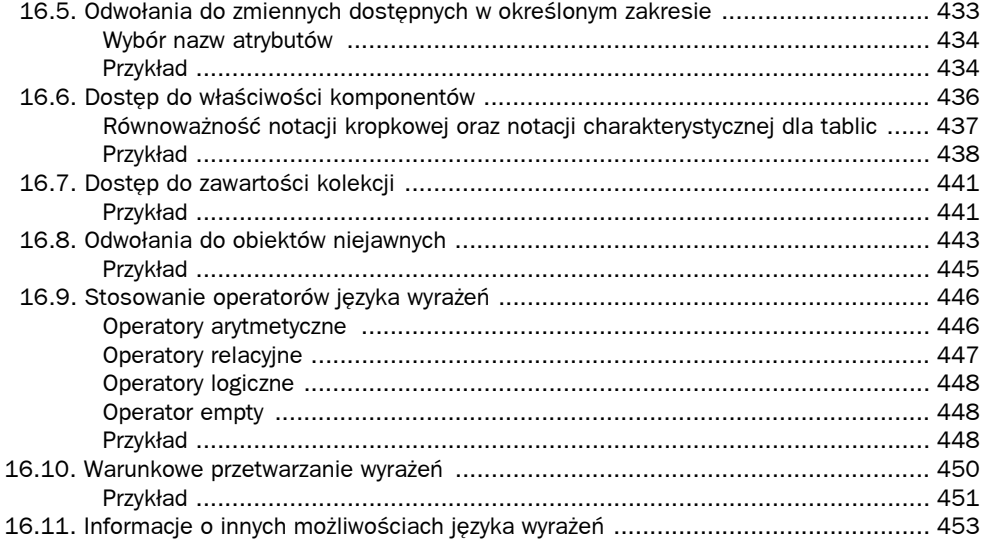

#### Część III Technologie pomocnicze 455

#### Rozdział 17. Obsługa baz danych przy użyciu JDBC ........................................................................... 457 17.1. Podstawowe sposoby stosowania JDBC ........................................................... 458 Załadowanie sterownika .............................................................................. 459 Określenie adresu URL połączenia ................................................................ 461 Nawiązanie połączenia ................................................................................. 461 Utworzenie polecenia ................................................................................... 462 Wykonanie zapytania ................................................................................... 462 Przetworzenie wyników ................................................................................. 463 Zamknięcie połączenia ................................................................................ 466 17.2. Prosty przykład wykorzystania JDBC ................................................................. 466 17.3. Narzędzia JDBC ułatwiające korzystanie z baz danych ....................................... 472 17.4. Stosowanie poleceń przygotowanych ............................................................... 483 17.5. Tworzenie poleceń wywoływanych .................................................................... 487 Zdefiniowanie wywołania procedury zachowanej ............................................. 488 Przygotowanie obiektu CallableStatement reprezentującego procedurę ............ 488 Zarejestrowanie typów parametrów wyjściowych ............................................. 489 Podanie wartości parametrów wejściowych .................................................... 489 Wykonanie procedury zachowanej ................................................................. 489 Pobranie parametrów wyjściowych ................................................................ 489 Przykład ...................................................................................................... 490 17.6. Stosowanie transakcji .................................................................................... 493 17.7. Odwzorowywanie danych na obiekty przy użyciu szkieletów ORM ........................ 497 Rozdział 18. Konfiguracja baz danych MS Access, MySQL oraz Oracle9i ......................................... 505 18.1. Konfiguracja programu Microsoft Access do współpracy z JDBC ......................... 506 Wybór systemowej nazwy źródła danych w programie Administrator źródeł danych ODBC ........................................ 507 Wybór sterownika dla DSN ........................................................................... 507 Wybór źródła danych .................................................................................... 508 Zaakceptowanie nowego DSN ...................................................................... 509

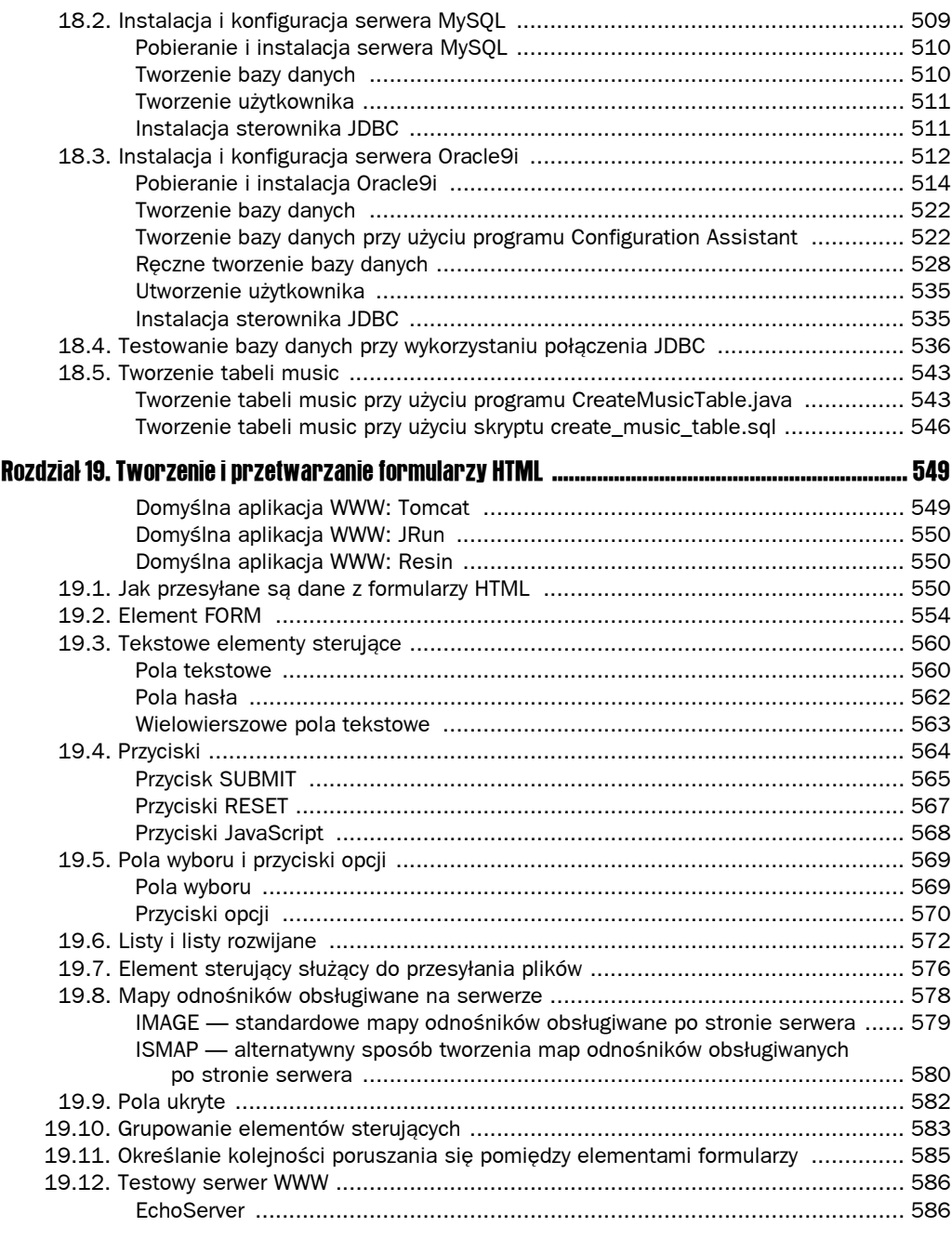

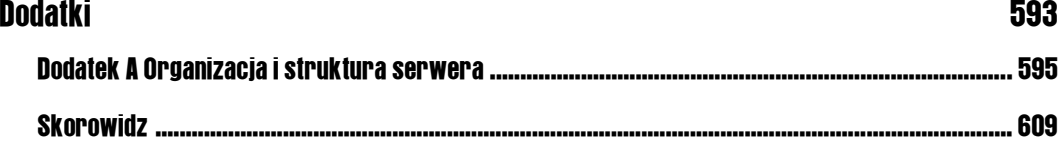

# 16

# <span id="page-10-0"></span>Upraszczanie dostępu do kodu Javy: język wyrażeń JSP 2.0

Specyfikacja JSP 2.0 wprowadza uproszczony język służący do przetwarzania i wyświetlania wartości obiektów Javy przechowywanych w standardowych "miejscach". Ten język wyrażeń (ang. *Expression Language*, nazywany także skrótowo "EL") jest jedną z najważniejszych nowych możliwości, które pojawiły się w specyfikacji JSP 2.0; kolejną jest możliwość tworzenia znaczników niestandardowych przy użyciu kodu JSP, a nie kodu Javy (zagadnienia związane z tworzeniem znaczników niestandardowych zostały opisane w II tomie niniejszej książki).

Języka wyrażeń nie można stosować na serwerach zgodnych ze specyfikacją JSP w wersji 1.2 lub wcześniejszą.

### 16.1. Cele stosowania języka wyrażeń

Zgodnie z informacjami podanymi na rysunku 16.1, strona JSP może używać kodu napisanego w języku Java na kilka różnych sposobów. Jednym z najlepszych i najbardziej elastycznych rozwiązań jest architektura MVC (opisana w rozdziale 15.). W tym rozwiązaniu na żądanie przesłane przez klienta odpowiada serwlet. Wywołuje on następnie kod implementujący logikę biznesową lub realizujący operacje na bazie danych, umieszcza wynikowe dane w komponentach, które z kolei są zapisywane w obiekcie żądania, sesji lub kontekście serwletu; w końcu serwlet wywołuje stronę JSP, której zadaniem jest przedstawienie wyników.

Jedyną częścią tego rozwiązania, która utrudnia jego stosowanie, jest ostatnia wykonywana czynność: wyświetlenie wyników na stronie JSP. Zazwyczaj do tego celu są stosowane znaczniki akcji jsp:useBean oraz jsp:getProperty; jednak kod, jaki należy stworzyć, by ich użyć, jest dosyć rozbudowany i niewygodny. Co więcej, znacznik jsp:getProperty po zwala

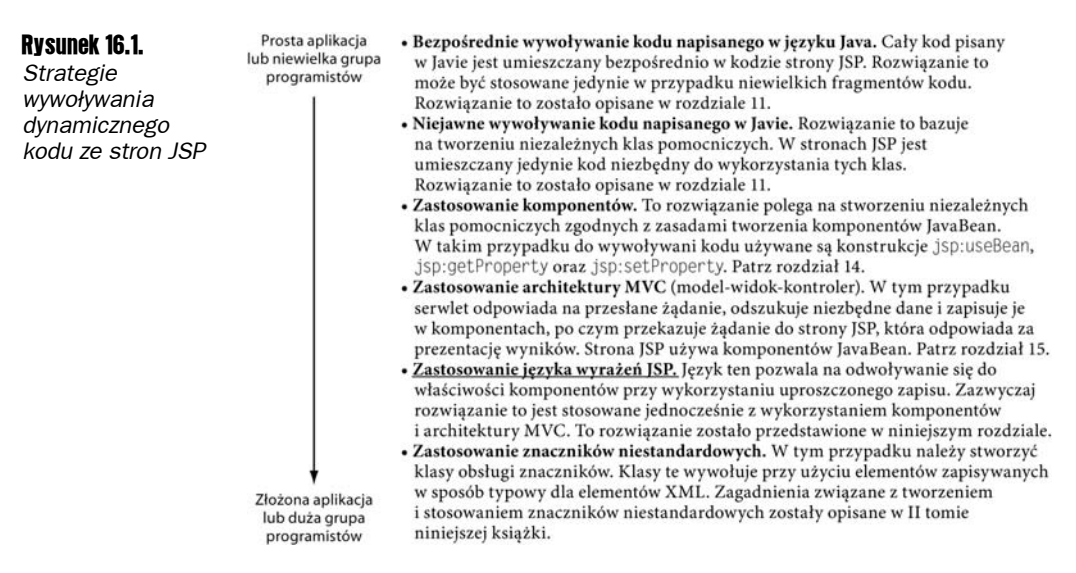

jedynie na pobieranie wartości prostych właściwości; jeśli właściwość jest kolekcją lub innym komponentem, to odczytanie jej wartości wymaga zastosowania złożonego wyrażenia napisanego w Javie (a przecież zastosowanie architektury MVC ma na celu uniknięcie takiej konieczności).

Język wyrażeń JSP 2.0 pozwala na uproszczenie warstwy prezentacji aplikacji WWW, poprzez zastąpienie trudnego do utrzymania kodu składającego się z elementów skryptowych JSP lub znaczników akcji jsp:useBean oraz jsp:getProperty znacznie krótszymi i bardziej przejrzystymi wyrażeniami o postaci:

\${wyrażenie}

Konkretnie rzecz biorąc, język wyrażeń zapewnia następujące możliwości:

- Q **Zwięzły sposób dostępu do zapisanych obiektów.** W celu wyświetlenia zmiennej o nazwie sprzedazWartosc dostępnej w określonym zakresie (czyli obiektu zapamiętanego poprzez wywołanie metody setAttribute obiektów PageContext, HttpServletRequest, HttpSession lub ServletContext), można użyć wyrażenia o postaci \${sprzedazWartosc}. Patrz podrozdział 16.5
- Q **Uproszczony zapis odwołań do właściwości komponentów.** Aby wyświetlić właściwość nazwaFirmy (na przykład wynik zwracany przez metodę getNazwaFirmy) innej zmiennej dostępnej w określonym zakresie, należy posłużyć się wyrażeniem \${firma.nazwaFirmy}. Podobnie, aby odczytać właściwość imie obiektu dostępnego jako właściwość prezes obiektu firma przechowywanego w zmiennej dostępnej w określonym zakresie, należałoby użyć wyrażenia o postaci \${firma.prezes.imie). Patrz podrozdział 16.6.
- Uproszczony dostęp do elementów kolekcji. Do odczytywania wartości elementów list, zawartości obiektów List oraz Map służą wyrażenia o postaci: \${*zmienna*[*indeksLubKlucz*]}. Jeśli indeks lub klucz ma postać, jaką w języku Java muszą przybierać zmienne, to oprócz zapisu wykorzystującego nawiasy kwadratowe, można także zastosować standardową postać odwołań do właściwości komponentów. Patrz podrozdział 16.7.
- Q **Zwięzły dostęp do parametrów żądania, cookies oraz innych danych przesyłanych w żądaniu.** W celu uzyskania dostępu do standardowych rodzajów informacji przesyłanych w żądaniu, można posłużyć się kilkoma predefiniowanymi, niejawnymi obiektami. Patrz podrozdział 16.8.
- **Niewielki, lecz użyteczny zbiór prostych operatorów.** Możliwe jest wykonywanie operacji na obiektach używanych w wyrażeniach EL. Do tego celu służy kilka operatorów arytmetycznych, relacyjnych i logicznych oraz operator sprawdzający, czy została określona wartość właściwości.
- Q **Prezentację warunkową.** W celu wybrania jednej z opcji prezentacji, nie trzeba już stosować elementów skryptowych. Zamiast tego można użyć konstrukcji o postaci \${*test* ? *wartosc1* : *wartosc2*}. Patrz podrozdział 16.10.
- Automatyczną konwersję typów. Dzięki językowi wyrażeń nie trzeba stosować większości operacji rzutowania typów oraz konwersji łańcuchów znaków na liczby.
- Q **Zastosowanie pustych wartości zamiast komunikatów o błędach.** W większości przypadków brak wartości parametru wejściowego lub zgłoszenie wyjątku NullPointerException powoduje zastosowanie pustego łańcucha znaków, a nie zgłoszenie wyjątku.

### 16.2. Stosowanie języka wyrażeń

W JSP 2.0 język wyrażeń jest "wywoływany" w przypadku zastosowania elementu o następującej postaci:

\${*wyrażenie*}

Elementy EL można umieszczać w zwyczajnym tekście, bądź też w atrybutach znaczników JSP (zakładając, że można w nich umieszczać standardowe wyrażenia JSP. Oto przykład:

```
<|| >
<LI>Imię: ${wyrażenie}
<LI>Adres: ${wyrażenie2}
\langle/|| >
<jsp:include page="${expression}" />
```
W przypadku stosowania języka wyrażeń w atrybutach znaczników, można w nich umieszczać większą liczbę wyrażeń (a nawet umieszczać pomiędzy wyrażeniami fragmenty tekstu) takie wyrażenia zostaną przetworzone do postaci łańcucha znaków, a wszystkie te łańcuchy połączone. Na przykład:

```
<jsp:include page="${wyrażenie1}NieNieNie${wyrażenie1}" />
```
W niniejszym rozdziale zostało przedstawione zastosowanie języka wyrażeń w zwyczajnym tekście. Natomiast w II tomie książki podano informacje o stosowaniu elementów EL w atrybutach samodzielnie tworzonych znaczników niestandardowych oraz znaczników wchodzących w skład bibliotek JSTL (ang. *JSP Standard Tag Library*) i JSF (ang. *Java-Server Faces*).

#### Oznaczanie znaków specjalnych

Jeśli się zdarzy, że w tekście strony JSP musi się pojawić łańcuch znaków \${, to należy go zapisać jako \\${. Jeśli w wyrażeniu EL należy umieścić apostrof lub znaku cudzysłowu, należy je zapisywać w postaci: \' oraz \".

### 16.3. Zapobieganie przetwarzaniu wyrażeń EL

W specyfikacji JSP 1.2 oraz wcześniejszych, łańcuchy znaków o postaci \${...} nie miały żadnego szczególnego znaczenia. A zatem może się zdarzyć, iż w poprawnych stronach JSP, które obecnie zaczęły być używane na serwerze obsługującym JSP 2.0, pojawią się łańcuchy znaków \${. W takim przypadku należy wyłączyć na stronie obsługę języka wyrażeń. Można to zrobić na cztery sposoby:

- Q **Wyłączając obsługę języka wyrażeń w całej aplikacji WWW.** Można to zrobić w pliku *web.xml* definiującym serwlety zgodne ze specyfikacją JavaServlet w wersji 2.3 (JSP 1.2) lub wcześniejszej. Szczegółowe informacje na ten temat podano w kolejnym punkcie rozdziału.
- Q **Wyłączając obsługę języka wyrażeń na wielu stronach JSP.** Wybrane strony można wskazać w elemencie jsp-property-group umieszczanym w pliku *web.xml*. To rozwiązanie opisano w drugim kolejnym punkcie rozdziału.
- Q **Wyłączając obsługę języka wyrażeń na pojedynczych stronach JSP.** Do tego celu służy atrybut isELEnabled dyrektywy page. Więcej informacji na ten temat podano w trzecim kolejnym punkcie rozdziału.
- Q **Wyłączając pojedyncze instrukcje języka wyrażeń.** Jeśli strony JSP tworzone zgodnie ze specyfikacją 1.2 muszą być przenoszone w oryginalnej postaci (bez wprowadzania jakichkolwiek modyfikacji w pliku *web.xml*) na serwery obsługujące nowsze wersje specyfikacji JSP, to wszystkie znaki \$ występujące w normalnym tekście można zastapić symbolem HTML o postaci  $\frac{8#36}{.}$ . W stronach JSP tworzonych zgodnie ze specyfikacją JSP 2.0, zawierających zarówno wyrażenia EL, jak i znaki \$ występujące w normalnym tekście, łańcuchy znaków \${, które mają być traktowane dosłownie, należy zapisywać jako \\${.

Należy pamiętać, iż powyższe rozwiązania są konieczne *wyłącznie* w przypadkach, gdy strona zawiera łańcuch znaków o postaci \${.

#### Wyłączanie obsługi języka wyrażeń w całej aplikacji

Język wyrażeń JSP 2.0 jest automatycznie wyłączany w aplikacjach WWW, których deskryptor rozmieszczenia (czyli plik */WEB-INF/web.xml*) odwołuje się do specyfikacji serwletów w wersji 2.3 lub wcześniejszej (czyli JSP 1.2 lub wcześniejszej). Zagadnienia związane z plikami *web.xml* zostały szczegółowo opisane w II tomie książki, jednak krótkie informacje na ich temat można znaleźć w podrozdziale  $2.11$  ("Aplikacje WWW — prezentacja"). Na przykład, poniższy pusty (lecz całkowicie poprawny) plik *web.xml* jest zgodny ze specyfikacją JSP 1.2, a zatem oznacza, że język wyrażeń powinien zostać domyślnie wyłączony w całej aplikacji.

```
<?xml version="1.0" encoding="ISO-8859-1"?>
<!DOCTYPE web-app
     PUBLIC "-//Sun Microsystems, Inc.//DTD Web Application 2.3//EN"
     "http://java.sun.com/dtd/web-app_2_3.dtd">
<web-app>
</web-app>
```
Z kolei poniższy plik *web.xml* jest zgodny ze specyfikacją JSP 2.0, co sprawia, że język wyrażeń będzie domyślnie włączony. (Oba pliki XML można znaleźć w archiwum przykładów zamieszczonych w niniejszej książce, dostępnym pod adresem *ftp://ftp.helion.pl/ przyklady/jsjsp1.zip*).

```
<?xml version="1.0" encoding="ISO-8859-1"?>
<web-app xmlns="http://java.sun.com/xml/ns/j2ee"
          xmlns:xsi="http://www.w3.org/2001/XMLSchema-instance"
          xsi:schemaLocation=
            "http://java.sun.com/xml/ns/j2ee/web-app_2_4.xsd"
          version="2.4">
</web-app>
```
#### Wyłączanie obsługi języka wyrażeń na wielu stronach JSP

W aplikacjach WWW, których deskryptor rozmieszczenia informuje, że aplikacja jest tworzona zgodnie ze specyfikacją 2.4 (JSP 2.0), istnieje możliwość określenia grupy stron, na jakich język wyrażeń powinien być ignorowany. Służy do tego element jsp-property-group oraz jego atrybut el-ignored. Poniższy, przykładowy plik *web.xml* pokazuje, w jaki sposób można wyłączyć obsługę języka wyrażeń we wszystkich stronach JSP umieszczonych w katalogu *stareWersje*:

```
<?xml version="1.0" encoding="ISO-8859-1"?>
<web-app xmlns="http://java.sun.com/xml/ns/j2ee"
          xmlns:xsi="http://www.w3.org/2001/XMLSchema-instance"
          xsi:schemaLocation=
            "http://java.sun.com/xml/ns/j2ee/web-app_2_4.xsd"
         version="2.4">
  <jsp-property-group>
     <url-pattern>/stareWersje/*.jsp</url-pattern>
     <el-ignored>true</el-ignored>
   </jsp-property-group>
</web-app>
```
Element jsp-property-group został szczegółowo opisany w II tomie niniejszej książki.

#### Wyłączanie obsługi języka wyrażeń na konkretnych stronach JSP

Aby wyłączyć obsługę języka wyrażeń na konkretnej stronie JSP, atrybutowi isELEnabled dyrektywy page należy przypisać wartość false:

```
<%@ page isELEnabled="false" %>
```
Należy zauważyć, iż atrybut isELEnabled został wprowadzony w specyfikacji JSP 2.0, a zastosowanie go w aplikacjach zgodnych ze specyfikacją JSP 1.2 zostanie potraktowane jako błąd. Nie można zatem wykorzystać tej metody, by zapewnić poprawne działanie stron JSP na nowszych i starszych serwerach, bez konieczności wprowadzania żadnych zmian w ich kodzie. Dlatego też zastosowanie elementu jsp-property-group jest zazwyczaj lepszym rozwiązaniem niż stosowanie atrybutu isELEnabled.

#### Wyłączanie obsługi konkretnych instrukcji języka wyrażeń

Wyobraźmy sobie, że istnieje pewna strona JSP tworzona zgodnie ze specyfikacją JSP 1.2, w której pojawia się łańcuch znaków \${. Tę stronę należy zastosować w wielu miejscach, w tym także w aplikacjach tworzonych zgodnie ze specyfikacją JSP 1.2, oraz aplikacjach zawierających strony, na których jest stosowany język wyrażeń. Co więcej, musi istnieć możliwość używania tej strony w dowolnych aplikacjach, i to bez wprowadzania *jakichkolwiek* modyfikacji zarówno w kodzie samej strony, jak i w kodzie pliku *web.xml*. Choć taki scenariusz jest raczej mało prawdopodobny, to jednak może się zdarzyć, a żadne z rozwiązań przedstawionych wcześniej nie zapewnia takich możliwości. W takim przypadku wystarczy zamienić znaki \$ występujące w kodzie strony na symbole HTML reprezentujące ten znak. Innymi słowy, każdy umieszczony w kodzie strony łańcuch znaków  $\frac{1}{2}$  należy zastąpić łańcuchem  $\frac{1}{2}$ . Na przykład, łańcuch znaków:

 $8#36$ ; {uhaha}

zostanie zapewne wyświetlony w postaci:

\${uhaha}

Należy jednak pamiętać, iż te symbole HTML są zamieniane na odpowiednie znaki (w tym przypadku na znak \$) przez *przeglądarkę*, a nie przez *serwer*. A zatem rozwiązanie to można stosować wyłącznie w przypadku generowania kodu HTML, który będzie interpretowany i wyświetlany w przeglądarce WWW.

A co zrobić w przypadku strony JSP tworzonej zgodnie ze specyfikacją JSP 2.0, na której używany jest zarówno język wyrażeń, jak i łańcuchy znaków \${? W takich sytuacjach przed znakami \$, które mają być wyświetlone w niezmienionej postaci, należy zapisać znak lewego ukośnika. Na przykład:

```
\${1+1} to ${1+1}
zostanie wyświetlone jako:
```
 $${1+1} to 2$ 

### 16.4. Uniemożliwianie stosowania zwyczajnych elementów skryptowych

Język wyrażeń JSP zapewnia zwarty i przejrzysty sposób dostępu do obiektów Javy przechowywanych w standardowych "miejscach". Możliwość ta sprawia, że w znacznej mierze można zrezygnować ze stosowania jawnych elementów skryptowych opisanych w rozdziale 11.

W rzeczywistości, niektóry programiści decydują się nawet na całkowitą rezygnację ze stosowania takich standardowych elementów skryptowych. W takim przypadku można użyć elementu scripting-invalid umieszczanego wewnątrz elementu jsp-propety-group, który sprawia, że zastosowanie standardowego elementu skryptowego zostanie potraktowane jako błąd. Poniższy plik *web.xml* przedstawia przykład zastosowania tego elementu:

```
<?xml version="1.0" encoding="ISO-8859-1"?>
<web-app xmlns="http://java.sun.com/xml/ns/j2ee"
         xmlns:xsi="http://www.w3.org/2001/XMLSchema-instance"
         xsi:schemaLocation=
           "http://java.sun.com/xml/ns/j2ee/web-app_2_4.xsd"
         version="2.4">
   <jsp-property-group>
     <url-pattern>*.jsp</url-pattern>
     <scripting-invalid>true</scripting-invalid>
   </jsp-property-group>
</web-app>
```
### 16.5. Odwołania do zmiennych dostępnych w określonym zakresie

W przypadku stosowania architektury MVC (opisanej w rozdziale 15.) serwlet wywołuje kod, który tworzy dane, a następnie przekazuje obsługę żądania do odpowiedniej strony JSP używając do tego celu metod RequestDispatcher.forward lub response.sendRedirect. Aby strona JSP mogła uzyskać dostęp do tych danych, serwlet musi zapisać je przy użyciu metody setAttribute w jednym ze standardowych "miejsc": obiekcie HttpServletRequest, obiekcie HttpSession lub obiekcie ServletContext.

Obiekty zapisane w tych "miejscach" są nazywane "zmiennymi dostępnymi w określonym zakresie" (ang. *scoped variables*), a język wyrażeń JSP 2.0 zapewnia możliwość łatwego i szybkiego dostępu do nich. Takie zmienne można także zapisywać w obiektach PageContext, jednak to rozwiązanie jest znacznie mniej użyteczne, gdyż obiekty PageContext nie są współużytkowane przez serwlety i strony JSP. A zatem zmienne dostępne w zakresie strony reprezentują jedynie obiekty zapisane wcześniej na tej samej stronie JSP, a nie obiekty zapisane przez serwlet.

Aby wyświetlić zawartość zmiennej dostępnej w pewnym zakresie, należy podać jej nazwę w elemencie języka wyrażeń. Na przykład, wyrażenie:

```
${nazwa}
```
oznacza, że należy przeszukać obiekty PageContext, HttpServletRequest, HttpSession oraz ServletContext (dokładnie w podanej kolejności), w poszukiwaniu atrybutu o nazwie *nazwa*. Jeśli uda się odnaleźć atrybut, to wywoływana jest jego metoda toString, a uzyskany w ten sposób łańcuch znaków jest zwracany jako wartość wyrażenia. A zatem poniższe dwa wyrażenia zwrócą identyczne wyniki:

\${nazwa} <%= pageContext.findAttribute("nazwa") %>

Jak widać, drugie z przedstawionych wyrażeń jest znacznie dłuższe, a co gorsza, wymaga jawnego zastosowania kodu napisanego w języku Java. Istnieje co prawda możliwość wyeliminowania kodu Javy, jednak w efekcie trzeba użyć jeszcze bardziej rozbudowanego znacznika akcji jsp:useBean:

```
<jsp:useBean id="nazwa" type="jakisPakiet.JakasKlasa" scope="...">
<\!\%= nazwa %>
```
Poza tym, w przypadku stosowania znacznika jsp:useBean należy wiedzieć, w jakim zakresie została zapisana zmienna, oraz znać pełną nazwę jej klasy. Stanowi to dosyć duży problem, zwłaszcza jeśli tworzeniem stron JSP nie zajmuje się autor serwletu, lecz inna osoba.

#### Wybór nazw atrybutów

Przy stosowaniu języka wyrażeń do operowania na zmiennych dostępnych w określonych zakresach, nazwy tworzonych atrybutów muszą być zgodne ze wszystkimi zasadami określającymi dopuszczalną postać nazw zmiennych w języku Java. A zatem nie należy umieszczać w nich kropek, odstępów, ukośników oraz wszelkich innych znaków, które można stosować w zwyczajnych łańcuchach znaków, lecz nie w nazwach zmiennych.

Oprócz tego, należy pamiętać, by nazwy nadawane atrybutom nie kolidowały z nazwami zmiennych predefiniowanych, przedstawionymi w podrozdziale 16.8.

#### Przykład

W ramach przedstawienia sposobu korzystania ze zmiennych dostępnych w określonym zakresie, serwlet ScopedVars (przedstawiony na listingu 16.1) zapisuje pewien łańcuch znaków w obiekcie HttpServletRequest, inny łańcuch w obiekcie HttpSession oraz datę w obiekcie ServletContext. Następnie obsługa żądania jest przekazywana na stronę JSP (przedstawioną na listingu 16.2 oraz rysunku 16.2), na której atrybuty te są wyświetlane przy użyciu wyrażenia \${*nazwaAtrybutu*}.

#### Listing 16.1. *ScopedVars.java*

package coreservlets;

```
/** Serwlet tworzy zmienne dostępne w określonym zakresie
 * (czyli obiekty zapisywane jako atrybuty w pewnych
 * standardowych miejscach). Następnie przekazuje obsługę
 * żądania do strony JSP, która wyświetla wartości zapisane
  * przez serwlet przy użyciu języka wyrażeń.
 */
import java.io.*;
import javax.servlet.*;
import javax.servlet.http.*;
public class ScopedVars extends HttpServlet {
   public void doGet(HttpServletRequest request,
                       HttpServletResponse response)
       throws ServletException, IOException {
```

```
 request.setAttribute("attribute1", "Pierwsza wartość");
  HttpSession session = request.getSession();
  session.setAttribute("attribute2", "Druga wartość");
 ServletContext application = getServletContext();
  application.setAttribute("attribute3",
                            new java.util.Date());
  request.setAttribute("repeated", "Żądanie");
  session.setAttribute("repeated", "Sesja");
  application.setAttribute("repeated", "Obiekt ServletContext");
  RequestDispatcher dispatcher =
    request.getRequestDispatcher("/el/scoped-vars.jsp");
 dispatcher.forward(request, response);
 }
```
#### Listing 16.2. *scoped-vars.jsp*

}

```
<%@ page contentType="text/html; charset=ISO-8859-2" %>
<!DOCTYPE HTML PUBLIC "-//W3C//DTD HTML 4.0 Transitional//EN">
-HTM<HEAD><TITLE>Zmienne dostępne w określonym zakresie</TITLE>
<META HTTP-EQUIV="Content-Type" CONTENT="text/html; charset=ISO-8859-2">
<LINK REL=STYLESHEET
      HREF="/el/JSP-Styles.css"
      TYPE="text/css">
</HFAD><BODY><TABLE BORDER=5 ALIGN="CENTER">
   <TR><TH CLASS="TITLE">
  Dostęp do zmiennych dostępnych w różnych zakresach:
</TABLE>
< P><UL> <LI><B>attribute1:</B> ${attribute1}
   <LI><B>attribute2:</B> ${attribute2}
   <LI><B>attribute3:</B> ${attribute3}
   <LI><B>Wartość atrybutu "repeated":</B> ${repeated}
</UL></BODY></HTML>
```
#### Rysunek 16.2.

*Język wyrażeń JSP 2.0 upraszcza dostęp do zmiennych dostępnych w określonych zakresach — czyli obiektów zapisywanych jako atrybuty obiektu strony, żądania, sesji lub kontekstu serwletu*

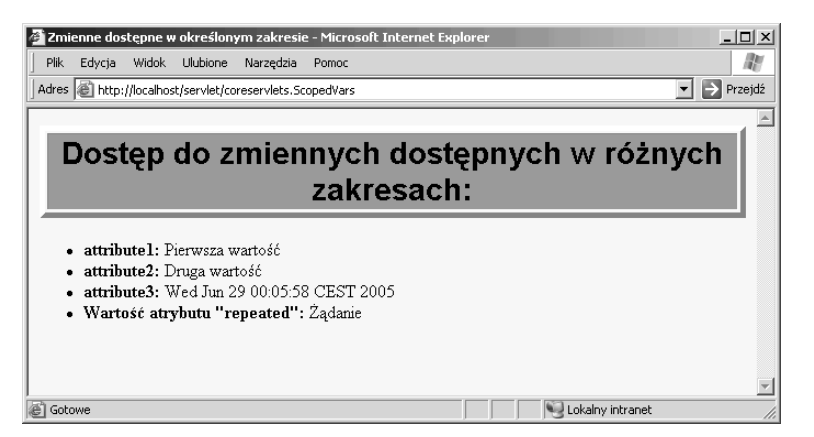

Warto zwrócić uwagę, iż strona JSP odwołuje się do wszystkich atrybutów przy użyciu tego samego zapisu, niezależnie od tego, w jakim zakresie zostały one zapisane. Zazwyczaj takie rozwiązanie jest wygodne, gdyż serwlety obsługujące rozwiązania typu MVC nadają zapamiętywanym obiektom unikalne nazwy atrybutów. Niemniej jednak, z technicznego punktu widzenia, istnieje możliwość kilkukrotnego zastosowania tej samej nazwy. Dlatego należy pamiętać, że język wyrażeń poszukuje atrybutu w *następującej* kolejności: obiekt PageContext, obiekt HttpServletRequest, obiekt HttpSession i na końcu obiekt ServletContext. Aby przedstawić ten aspekt działania języka wyrażeń, serwlet zapisuje obiekt w trzech różnych zakresach, za każdym razem nadając mu tę samą wartość klucza — repeated. Wartość zwrócona przez wyrażenie \${repeated} (widoczna na rysunku 16.2) odpowiada pierwszemu atrybutowi odnalezionemu podczas przeszukiwania zakresów (w tym przypadku zostanie ona odczytana z obiektu HttpServletRequest). Informacje na temat ograniczania poszukiwania atrybutów do konkretnego zakresu zostały podane w podrozdziale 16.8 ("Odwołania do obiektów niejawnych").

### 16.6. Dostęp do właściwości komponentów

W razie zastosowania przedstawionego wcześniej zapisu o postaci \${nazwa}, system odnajduje obiekt name, zmienia go na łańcuch znaków i zwraca. Choć takie działanie jest wygodne, to jednak bardzo rzadko trzeba będzie wyświetlić *wartość samego obiektu* zapisanego przez serwlet. Zazwyczaj będzie chodziło o wyświetlenie *konkretnych właściwości* tego obiektu.

Język wyrażeń JSP udostępnia prostą, a jednocześnie dającą bardzo duże możliwości notację kropkową, służącą właśnie do pobierania wartości właściwości obiektów. Aby pobrać wartość właściwości firstName zmiennej o nazwie klient dostępnej w pewnym zakresie, wystarczy użyć wyrażenia o postaci \${klient.firstName}. Choć to wyrażenie wydaje się być bardzo proste, to jednak, aby możliwe było wyznaczenie jego wartości, system musi wykorzystać technologię odzwierciedlania (badania wewnętrznej struktury obiektu). A zatem, zakładając, że obiekt jest typu NameBean, który należy do pakietu coreservlets, to aby wykonać tą samą czynność przy użyciu zwykłego kodu Javy, należałoby zastąpić wyrażenie:

\${klient.firstName}

następującym blokiem kodu:

```
<% page import="coreservlets.NameBean" %>
< NameBean klient =
               (NameBean) pageContext.findAttribute("klient");
\frac{\alpha}{\alpha}<%= klient.getfirstName %>
```
Co więcej, w przypadku zastosowania języka wyrażeń, jeśli nie uda się odnaleźć atrybutu, to zostanie zwrócony pusty łańcuch znaków. Z kolei stosując standardowe elementy skryptowe, należałyby dodać kolejny fragment kodu Javy, zabezpieczający przez zgłoszeniem wyjątku NullPointerException.

Czytelnik zapewne pamięta, że elementy skryptowe JSP nie są jedyną alternatywą dla języka wyrażeń. O ile tylko znany jest zakres, w jakim został zapisany obiekt, oraz pełna nazwa jego klasy, to wyrażenie:

```
${klient.firstName}
```
można zastąpić znacznikami akcji:

```
<jsp:useBean id="klient" type="coreservlets.NameBean"
              scope="request, session lub application" />
<jsp:getProperty name="klient" property="firstName" />
```
Jednak język wyrażeń pozwala na dowolne zagnieżdżanie właściwości. A zatem, gdyby klasa NameBean dysponowała właściwością address (czyli metodą getAddress) zwracającą obiekt typu Address, który zawierałby właściwość zipCode (czyli metodę getZipCode), to do właściwości zipCode można by się odwołać w następujący sposób:

\${klient.address.zipCode}

Podobnego odwołania nie można wykonać przy użyciu znaczników jsp:useBean oraz jsp:getProperty — konieczne byłoby zastosowanie jawnego kodu napisanego w Javie.

#### Równoważność notacji kropkowej oraz notacji charakterystycznej dla tablic

Warto także zapamiętać, iż język wyrażeń pozwala na zastąpienie notacji kropkowej zapisem charakterystycznym dla odwołań do elementów tablic (wykorzystującym nawiasy kwadratowe). A zatem, zamiast wyrażenia:

```
${nazwa.wlasciwosc}
```
można napisać:

\${nazwa["wlasciwosc"]}

W przypadku odwoływania się do właściwości komponentów, ten drugi sposób zapisu jest stosowany raczej rzadko. Niemniej jednak ma on dwie zalety.

Przede wszystkim, pozwala na wyznaczenie nazwy właściwości w czasie obsługi żądania. Taki sposób zapisu pozwala bowiem, by wartość umieszczona wewnątrz nawiasów sama była zmienną — w przypadku zastosowania notacji kropkowej, musi to być literał.

Poza tym, sposób zapisu charakterystyczny dla tablic pozwala na stosowanie nazw, które jako nazwy właściwości zostałyby uznane za błędne. Możliwość ta nie ma znaczenia podczas operowania na właściwościach komponentów, jednak okazuje się niezwykle przydatna w przypadku odwołań do kolekcji (patrz podrozdział 16.7) lub nagłówków żądania (patrz podrozdział 16.8).

#### Przykład

Na listingu 16.3 został przedstawiony przykładowy serwlet BeanProperties. Serwlet ten tworzy komponent EmployeeBean (przedstawiony na listingu 16.4), zapisuje go w obiekcie żądania, jako atrybut o nazwie employee, po czym przekazuje żądanie do strony JSP.

Listing 16.3. *BeanProperties.java*

```
package coreservlets;
/** Serwlet tworzący kilka komponentów, których właściwości
 * zostaną wyświetlone przy użyciu języka wyrażeń JSP 2.0.
 */
import java.io.*;
import javax.servlet.*;
import javax.servlet.http.*;
public class BeanProperties extends HttpServlet {
  public void doGet(HttpServletRequest request,
                     HttpServletResponse response)
       throws ServletException, IOException {
     NameBean name = new NameBean("Marty", "Hall");
     CompanyBean company =
       new CompanyBean("coreservlets.com",
                        "J2EE - Kursy i konsulatacje");
     EmployeeBean employee = new EmployeeBean(name, company);
     request.setAttribute("employee", employee);
     RequestDispatcher dispatcher =
       request.getRequestDispatcher("/el/bean-properties.jsp");
    dispatcher.forward(request, response);
   }
}
```
#### Listing 16.4. *EmployeeBean.java*

package coreservlets;

```
public class EmployeeBean {
  private NameBean name;
  private CompanyBean company;
  public EmployeeBean(NameBean name, CompanyBean company) {
     setName(name);
     setCompany(company);
 }
   public NameBean getName() { return(name); }
   public void setName(NameBean newName) {
     name = newName;
 }
   public CompanyBean getCompany() { return(company); }
```

```
 public void setCompany(CompanyBean newCompany) {
     company = newCompany;
   }
}
```
Klasa EmployeeBean definiuje dwie właściwości — name oraz company — zawierające odpowiednio obiekty typów NameBean (patrz listing 16.5) oraz CompanyBean (patrz listing 16.6). Klasa NameBean definiuje właściwości lastName oraz firstName, z kolei klasa CompanyBean definiuje właściwości companyName oraz business. Strona JSP, przedstawiona na listingu 16.7, wyświetla wartości wszystkich czterech atrybutów, używając do tego celu następujących wyrażeń EL:

```
${employee.name.firstName}
${employee.name.lastName}
${employee.company.companyName}
${employee.company.business}
```
#### Listing 16.5. *NameBean.java*

package coreservlets;

```
public class NameBean {
   private String firstName = "Nie podano imienia";
   private String lastName = "Nie podano nazwiska";
   public NameBean() {}
   public NameBean(String firstName, String lastName) {
     setFirstName(firstName);
    setLastName(lastName);
   }
   public String getFirstName() {
     return(firstName);
 }
   public void setFirstName(String newFirstName) {
     firstName = newFirstName;
   }
   public String getLastName() {
     return(lastName);
 }
   public void setLastName(String newLastName) {
     lastName = newLastName;
 }
}
```
#### Listing 16.6. *CompanyBean.java*

package coreservlets;

```
public class CompanyBean {
   private String companyName;
   private String business;
```

```
public CompanyBean(String companyName, String business) {
     setCompanyName(companyName);
     setBusiness(business);
 }
  public String getCompanyName() { return(companyName); }
   public void setCompanyName(String newCompanyName) {
     companyName = newCompanyName;
   }
   public String getBusiness() { return(business); }
   public void setBusiness(String newBusiness) {
     business = newBusiness;
   }
}
```
#### Listing 16.7. *bean-properties.jsp*

```
<%@ page contentType="text/html; charset=ISO-8859-2" %>
<!DOCTYPE HTML PUBLIC "-//W3C//DTD HTML 4.0 Transitional//EN">
<HTML><HEAD><TITLE>Dostęp do właściwości komponentów</TITLE>
<META HTTP-EQUIV="Content-Type" CONTENT="text/html; charset=ISO-8859-2">
<LINK REL=STYLESHEET
       HREF="/el/JSP-Styles.css"
       TYPE="text/css">
</HFAD><BODY><TABLE BORDER=5 ALIGN="CENTER">
   <TR><TH CLASS="TITLE">
   Dostęp do właściwości komponentów
</TABLE>
<P><UL> <LI><B>Imię:</B> ${employee.name.firstName}
   <LI><B>Nazwisko:</B> ${employee.name.lastName}
   <LI><B>Nazwa firmy:</B> ${employee.company.companyName}
   <LI><B>Profil działalności:</B> ${employee.company.business}
</UL></BODY></HTML>
```
Wyniki wykonania strony przedstawiono na rysunku 16.3.

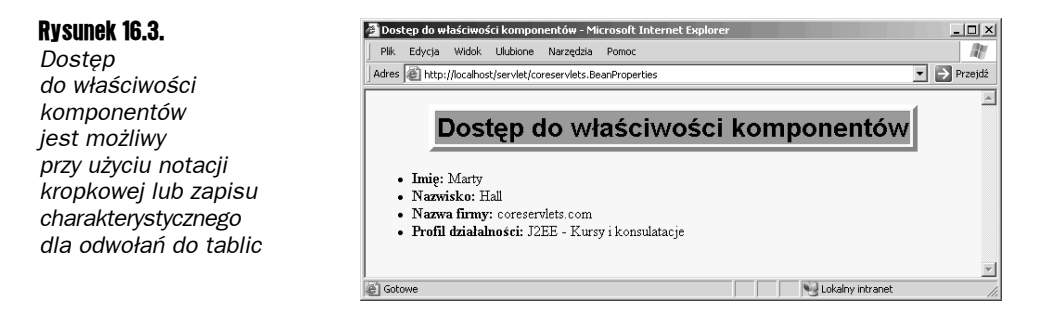

### 16.7. Dostęp do zawartości kolekcji

Język wyrażeń JSP 2.0 zapewnia jednolity sposób dostępu do kolekcji różnych typów. Bazuje on na zastosowaniu zapisu charakterystycznego dla odwołań do elementów tablic. Na przykład, jeśli zmienna o nazwie nazwaAtrybutu zawiera tablicę, obiekt typu List lub Map, to do zawartości takiej kolekcji można się odwołać, używając następującego zapisu:

```
${nazwaAtrybutu[nazwaElementu]}
```
Jeśli taka zamienna jest tablicą, to nazwa elementu podawana w wyrażeniu EL będzie indeksem tej tablicy, a wartość całego wyrażenia zostanie pobrana przy użyciu kodu: tablica[indeks]. Na przykład, jeśli zmienna nazwyKlientow zawiera tablicę łańcuchów znaków, to wyrażenie:

```
${nazwyKlientow[0]}
```
zwróci zawartość pierwszego elementu tej tablicy.

Jeśli zmienna będzie obiektem implementującym interfejs List, to nazwa elementu podana w wyrażeniu EL będzie indeksem, a wartość całego wyrażenia zostanie pobrana przy użyciu kodu: lista.get(indeks). Na przykład, jeśli zmienna nazwyDostawcow reprezentuje obiekt typu ArrayList, to wyrażenie:

```
${nazwyDostawcow[0]}
```
zwróci pierwszy element listy.

Jeśli zmienna będzie obiektem implementującym interfejs Map, to nazwa elementu podana w wyrażeniu EL będzie kluczem, a wartość całego wyrażenia zostanie pobrana przy użyciu kodu mapa.get(klucz). Na przykład, zakładając, że zmienna stoliceStanow jest obiektem typu HashMap, którego klucze określają nazwy stanów USA, a skojarzone z nimi wartości określają nazwy miast będących stolicami tych stanów, to wyrażenie:

```
${stoliceStanow["maryland"]}
```
zwróci łańcuch znaków "annapolis". Jeśli klucze obiektu Map spełniają wymagania narzucane dopuszczalnym postaciom nazw zmiennych w języku Java, to zamiast zapisu z nawiasami kwadratowymi można użyć notacji kropkowej. A zatem, powyższe wyrażenie można także zapisać w postaci:

```
${stoliceStanow.maryland}
```
Należy jednak pamiętać, iż zastosowanie zapisu charakterystycznego dla odwołań do tablic pozwala na określanie wartości klucza w czasie obsługi żądania; w przypadku użycia notacji kropkowej wartość klucza musi być znana podczas pisania programu.

#### Przykład

Zastosowanie wyrażeń EL do pobierania zawartości kolekcji zostało przedstawione na przykładzie serwletu Collections (patrz listing 16.8), który tworzy tablicę łańcuchów znaków, obiekt typu ArrayList oraz obiekt typu HashMap. Następnie serwlet przekazuje żądanie do strony JSP (przedstawionej na listingu 16.9 oraz na rysunku 16.4), która wyświetla elementy tych trzech obiektów używając wyrażeń EL.

#### Listing 16.8. *Collections.java*

```
package coreservlets;
import java.util.*;
/** Serwlet tworzy kolekcje, których elementy będą wyświetlane
 * przy użyciu języka wyrażeń JSP 2.0.
 */
import java.io.*;
import javax.servlet.*;
import javax.servlet.http.*;
public class Collections extends HttpServlet {
   public void doGet(HttpServletRequest request,
                     HttpServletResponse response)
       throws ServletException, IOException {
     String[] firstNames = { "Bill", "Scott", "Larry" };
     ArrayList lastNames = new ArrayList();
     lastNames.add("Ellison");
     lastNames.add("Gates");
     lastNames.add("McNealy");
     HashMap companyNames = new HashMap();
 companyNames.put("Ellison", "Sun");
 companyNames.put("Gates", "Oracle");
     companyNames.put("McNealy", "Microsoft");
     request.setAttribute("first", firstNames);
     request.setAttribute("last", lastNames);
     request.setAttribute("company", companyNames);
     RequestDispatcher dispatcher =
       request.getRequestDispatcher("/el/collections.jsp");
    dispatcher.forward(request, response);
  }
}
```
#### Listing 16.9. *collections.jsp*

```
<%@ page contentType="text/html; charset=ISO-8859-2" %>
<!DOCTYPE HTML PUBLIC "-//W3C//DTD HTML 4.0 Transitional//EN">
<HTML>
<HEAD><TITLE>Dostęp do zawartości kolekcji</TITLE>
<META HTTP-EQUIV="Content-Type" CONTENT="text/html; charset=ISO-8859-2">
<LINK REL=STYLESHEET
       HREF="/el/JSP-Styles.css"
       TYPE="text/css">
</HFAD>
<BODY><TABLE BORDER=5 ALIGN="CENTER">
   <TR><TH CLASS="TITLE">
   Dostęp do zawartości kolekcji
  </TH>>/TR></TABLE>
<P><UL> <LI>${first[0]} ${last[0]} (${company["Ellison"]})
   <LI>${first[1]} ${last[1]} (${company["Gates"]})
```

```
 <LI>${first[2]} ${last[2]} (${company["McNealy"]})
\langle/|| >
</RODY</HTM>
```
#### Rysunek 16.4.

*Podczas odwoływania się do elementów kolekcji można używać notacji kropkowej lub zapisu wykorzystującego nawiasy kwadratowe. Notacja kropkowa może być używana wyłącznie w przypadku, gdy nazwy kluczy spełniają wymagania określające dopuszczalną postać nazw zmiennych w Javie*

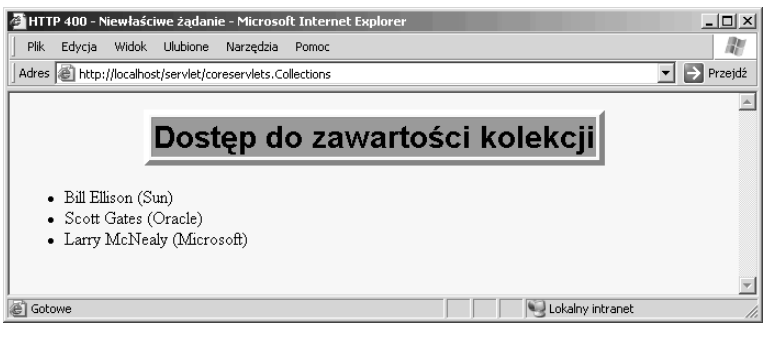

Nazwy właściwości komponentów nie mogą składać się wyłącznie z cyfr, dlatego podczas odwoływania się do elementów tablic oraz zawartości obiektów ArrayList należy używać zapisu wykorzystującego nawiasy kwadratowe. Jednak zawartość obiektów HashMap można pobierać, używając zarówno zapisu z nawiasami kwadratowymi, jak i notacji kropkowej. W celu uzyskania spójnego zapisu wyrażeń, w stronie JSP przedstawionej na listingu 16.9 zastosowano zapis wykorzystujący nawiasy kwadratowe, jednak użyte na stronie wyrażenie:

\${company["Ellison"]}

z powodzeniem można by zastąpić wyrażeniem o postaci:

\${company.Ellison}

### 16.8. Odwołania do obiektów niejawnych

W większości przypadków język wyrażeń JSP jest stosowany w aplikacjach działających według zasad architektury MVC (model-widok-kontroler, opisanej w rozdziale 15.). W aplikacjach tego typu serwlet, do którego są kierowane żądania, tworzy niezbędne dane, po czym przekazuje obsługę żądania do strony JSP. Zazwyczaj taka strona JSP używa wyłącznie obiektów utworzonych przez serwlet, więc w zupełności wystarczają jej ogólne mechanizmy dostępu do właściwości komponentów oraz elementów kolekcji.

Nie oznacza to wcale, iż języka wyrażeń JSP 2.0 można używać wyłącznie w aplikacjach tego typu — jeśli tylko serwer obsługuje specyfikację JSP 2.0, a plik *web.xml* odwołuje się do specyfikacji JavaServlet 2.4, to język wyrażeń będzie można stosować na wszystkich stronach JSP. Jednak, aby możliwości te były przydatne, w specyfikacji JSP zdefiniowano kilka opisanych poniżej obiektów niejawnych.

#### pageContext

Obiekt pageContext reprezentuje obiekt PageContext bieżącej strony JSP. Z kolei klasa PageContext definiuje właściwości request, response, session, out oraz servletContext (czyli metody: getRequest, getResponse, getSession, getOut oraz getServletContext). A zatem poniższe wyrażenie wyświetla identyfikator bieżącej sesji:

```
${pageContext.session.id}
```
#### param oraz paramValues

Te dwa obiekty pozwalają odpowiednio na pobranie wartości głównego parametru żądania (param) oraz tablicy zawierającej wartości wszystkich parametrów żądania (paramValues). Poniższe wyrażenie zwraca wartość parametru żądania custID (przy czym, jeśli parametr ten nie zostanie podany, zwracany jest pusty łańcuch znaków, a nie wartość null):

```
${param.custID}
```
Więcej informacji na temat parametrów żądania można znaleźć w rozdziale 4.

#### header oraz headerValues

Te obiekty zapewniają odpowiednio dostęp do głównych oraz wszystkich wartości nagłówków żądania HTTP. Należy pamiętać, iż stosowanie notacji kropkowej nie jest dozwolone, jeśli umieszczana po kropce nazwa nie jest poprawną nazwą właściwości. A zatem wartość nagłówka Accept można pobrać na dwa sposoby:

```
${header.Accept}
oraz
```
\${header["Accept"]}

Z kolei wartość nagłówka Accept-Encoding można pobrać wyłącznie przy użyciu wyrażenia o postaci:

```
${header["Accept-Encoding"]}
```
Więcej informacji na temat nagłówków żądania HTTP można znaleźć w rozdziale 5.

#### cookie

Obiekt cookie pozwala na szybki dostęp do cookies przesyłanych z przeglądarki. Jednak koniecznie należy pamiętać, że zwracaną wartością jest obiekt Cookie, a nie sama wartość cookie. A zatem w celu odczytania wartości cookie, należy dodatkowo użyć właściwości value (czyli metody getValue) obiektu Cookie. Na przykład, oba poniższe wyrażenia wyświetlają wartość cookie o nazwie cookieUzytkownika (lub pusty łańcuch znaków, jeśli wskazane cookie nie zostanie odnalezione):

```
${cookie.cookieUzytkownika.value}
${cookie["cookieUzytkownika"].value}
```
Więcej informacji na temat cookies można znaleźć w rozdziale 8.

#### initParam

Obiekt initParam pozwala na bardzo łatwy dostęp do parametrów inicjalizacyjnych kontekstu. Na przykład, poniższe wyrażenie wyświetla wartość parametru inicjalizacyjnego o nazwie domyslnyKolor:

\${initParam.domyslnyKolor}

Więcej informacji dotyczących parametrów inicjalizacyjnych można znaleźć w II tomie niniejszej książki.

#### pageScope, requestScope, sessionScope oraz applicationScope

Przy użyciu tych czterech obiektów można ograniczyć "miejsca", w jakich system będzie poszukiwać zmiennych dostępnych w określonych zakresach. Na przykład, w razie użycia wyrażenia:

\${nazwa}

system poszukuje zmiennej o nazwie nazwa najpierw w obiekcie PageContext, następnie HttpServletRequest, HttpSession, i w końcu w obiekcie ServletContext; zwrócona zostanie pierwsza odnaleziona zmienna. Jednak w razie użycia następującego wyrażenia:

\${requestScope.nazwa}

system będzie poszukiwać zmiennej wyłącznie w obiekcie HttpServletRequest.

#### Przykład

Strona przedstawiona na listingu 16.10 używa obiektów niejawnych w celu wyświetlenia parametrów żądania, nagłówków żądania HTTP, wartości cookies oraz informacji dotyczących serwera. Wyniki generowane przez tę stronę zostały przedstawione na rysunku 16.5.

Listing 16.10. *implicit-objects.jsp*

```
<%@ page contentType="text/html; charset=ISO-8859-2" %>
<!DOCTYPE HTML PUBLIC "-//W3C//DTD HTML 4.0 Transitional//EN">
-HTM<HEAD><TITLE>Using Implicit Objects</TITLE>
<META HTTP-EQUIV="Content-Type" CONTENT="text/html; charset=ISO-8859-2">
<LINK REL=STYLESHEET
      HREF="/el/JSP-Styles.css"
      TYPE="text/css">
</HFAD><BODY><TABLE BORDER=5 ALIGN="CENTER">
   <TR><TH CLASS="TITLE">
  Zastosowanie obiektów niejawnych
 </TH>\!/TR></TABLE>
< P><\cup\cup <LI><B>Parametr żądania "test":</B> ${param.test}
   <LI><B>Nagłówek User-Agent:</B> ${header["User-Agent"]}
```

```
 <LI><B>Wartość cookie "JSESSIONID":</B> ${cookie.JSESSIONID.value}
   <LI><B>Serwer:</B> ${pageContext.servletContext.serverInfo}
\langle/||</BODY></HTML>
```
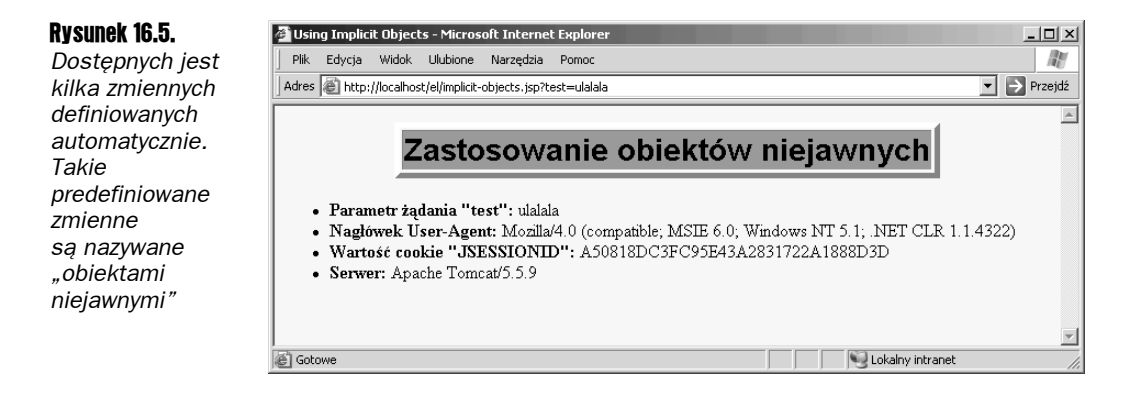

### 16.9. Stosowanie operatorów języka wyrażeń

Język wyrażeń JSP 2.0 definiuje kilka grup operatorów; należą do nich operatory: arytmetyczne, relacyjne, logiczne oraz operator sprawdzający, czy została określona wartość zmiennej. Choć stosując te operatory można tworzyć wyrażenia nieco prostsze od równoważnego kodu Javy, to jednak nie należy zapominać o podstawowym celu, w jakim został opracowany język wyrażeń: zapewnieniu zwięzłego sposobu dostępu do istniejących obiektów i to zazwyczaj w aplikacjach działających według zasad architektury MVC. Trudno zatem podać poważne zalety zastępowania długich elementów skryptowych pisanych w Javie przez niewiele krótsze wyrażenia EL. Oba te rozwiązania są z założenia błędne złożona logika biznesowa lub kod służący do pobierania informacji w ogóle nie powinien być umieszczany na stronach JSP. W możliwie jak największym stopniu zastosowanie języka wyrażeń należy ograniczać do logiki *prezentacji*; logika biznesowa powinna być implementowana w normalnych klasach Javy i wywoływana przez serwlety.

Operatory języka wyrażeń powinny być używane w prostych zastosowaniach, które mają bezpośredni związek z logiką prezentacji (na przykład, przy podjęciu decyzji, w jaki sposób należy wyświetlić dane). Należy unikać stosowania tych operatorów w logice biznesowej (czyli do tworzenia i przetwarzania danych). Logikę biznesową należy implementować w zwyczajnych klasach Javy, używanych w kodzie serwletów, które, w architekturze MVC, rozpoczynają proces obsługi żądań.

#### Operatory arytmetyczne

Operatory arytmetyczne dostępne w języku wyrażeń są zazwyczaj używane do wykonywania prostych operacji na wartościach zapisanych w komponentach. Nie należy stosować ich do realizacji złożonych algorytmów; taki kod należy umieszczać w zwyczajnych klasach Javy.

#### Operatory + oraz –

To standardowe operatory dodawania i odejmowania, które mają dwie szczególne cechy. Po pierwsze, jeśli którykolwiek z operandów jest łańcuchem znaków, to przed wykonaniem działania zostanie on skonwertowany do postaci liczby (trzeba przy tym pamiętać, że system nie przechwytuje automatycznie wyjątków NumberFormatException). Poza tym, jeśli którykolwiek z operandów jest typu BigInteger lub BigDecimal, to system wykona działania używając odpowiednich metod add lub subtract.

#### Operatory \*, / oraz div

To standardowe operatory mnożenia i dzielenia, które mają kilka cech szczególnych. Przede wszystkim, podobnie jak w przypadku operatorów + oraz -, typy operandów są konwertowane automatycznie. Po drugie, podczas wykonywania działań uwzględniany jest standardowy priorytet operatorów. A zatem poniższe wyrażenie:

 $$1 + 2 * 3$ }

zwróci wartość 7, a nie 9. Kolejność wykonywania poszczególnych działań można zmieniać przy użyciu nawiasów. Po trzecie, operatory / oraz div mają to samo działanie; są one dostępne w celu zapewnienia zgodności z językami XPath oraz JavaScript (ECMAScript).

#### Operatory % oraz mod

Operator % (oraz stanowiący jego odpowiednik operator mod) obliczają moduł (czyli resztę z dzielenia) analogicznie jak operator % języka Java.

#### Operatory relacyjne

Operatory relacyjne najczęściej są stosowane wraz z operatorem warunkowym udostępnianym przez język wyrażeń (patrz podrozdział 16.10), bądź też w znacznikach niestandardowych, których atrybuty wymagają podania wartości logicznej (na przykład, w znacznikach umożliwiających wielokrotne przetwarzanie, takich jak te dostępne w bibliotece JSLT, opisanej w II tomie niniejszej książki).

#### Operatory == oraz eq

Te dwa równoważne sobie operatory sprawdzają, czy podane argumenty są sobie równe. Jednak pod względem sposobu działania przypominają one raczej metodę equals Javy, niż stosowany w tym języku operator ==. Operatory te zwracają wartość true, jeśli oba operandy są tym samym obiektem. Jeśli operandy są liczbami, to zostają one porównane przy użyciu standardowego operatora == Javy. Jeśli jeden z operandów ma wartość null, to porównanie zawsze zwraca wartość false. Jeśli któryś z operandów jest obiektem typu BigInteger lub BigDecimal, to operandy są porównywane przy użyciu metody compareTo. We wszystkich pozostałych przypadkach operandy są porównywane przy użyciu metody equals.

#### Operatory != oraz ne

Te dwa równoważne sobie operatory sprawdzają, czy podane argumenty są różne od siebie. Jednak także i one pod względem sposobu działania przypominają raczej negację metody equals Javy, niż stosowany w tym języku operator !=. Jeśli oba operandy są tym samym obiektem, to operatory te zwracają wartość false. Jeśli operandy są liczbami, to zostają one porównane przy użyciu standardowego operatora != Javy. Jeśli jeden z operandów ma wartość null, to porównanie zawsze zwraca wartość true. Jeśli któryś z operandów jest obiektem typu BigInteger lub BigDecimal, to operandy są porównywane przy użyciu metody compareTo. We wszystkich pozostałych przypadkach operandy są porównywane przy użyciu metody equals, a wynik wyrażenia jest negacją wartości zwróconej przez tę metodę.

#### Operatory  $\langle i \vert i \rangle > i$  gt,  $\langle i \vert$  i le oraz  $>i$  ge

Są to standardowe operatory relacyjne, które mają jednak dwie cechy szczególne. Przede wszystkim, porównywane operandy są poddawane konwersji typów (analogicznie jak w przypadku operatorów == oraz !=). A poza tym, jeśli operandy są łańcuchami znaków, to zostaną one porównane alfabetycznie.

#### Operatory logiczne

Te operatory służą do łączenia wyników zwracanych przez operatory relacyjne.

#### Operatory &&, and, ||, or, ! oraz not

To standardowe operatory logicznej koniunkcji (AND), alternatywy (OR) oraz zaprzeczenia (!). W pierwszej kolejności konwertują one operandy do wartości logicznych, a następnie używają standardowych operatorów logicznych Javy o "skróconym cyklu przetwarzania" (które sprawiają, że przetwarzanie wyrażenia zostaje przerwane, kiedy tylko zostanie określony jego ostateczny wynik). Operator && jest równoważny z operatorem and, operator || jest równoważny z or, a ! — równoważny z not.

#### Operator empty

Ten operator zwraca wartość true, jeśli jego argumentem jest wartość null, pusty łańcuch znaków, pusta tablica, pusty obiekt Map lub pusta kolekcja. W przeciwnym razie operator zwraca wartość false.

#### Przykład

Listing 16.11 przedstawia zastosowanie kilku standardowych operatorów. Wyniki zostały pokazane na rysunku 16.6.

Listing 16.11. *operators.jsp*

```
<%@ page contentType="text/html; charset=ISO-8859-2" %>
<!DOCTYPE HTML PUBLIC "-//W3C//DTD HTML 4.0 Transitional//EN">
<HTML>
<HEAD><TITLE>Operatory języka wyrażeń</TITLE>
<META HTTP-EQUIV="Content-Type" CONTENT="text/html; charset=ISO-8859-2">
<LINK REL=STYLESHEET
       HREF="/el/JSP-Styles.css"
       TYPE="text/css">
</HFAD><BODY><TABLE BORDER=5 ALIGN="CENTER">
   <TR><TH CLASS="TITLE">
  Operatory języka wyrażeń
  </TH></TR>
</TABLE>
< P><TABLE BORDER=1 ALIGN="CENTER">
   <TR><TH CLASS="COLORED" COLSPAN=2>Operatory arytmetyczne</TH>
       <TH CLASS="COLORED" COLSPAN=2>Operatory relacyjne</TH>
  </TR> <TR><TH>Wyrażenie</TH><TH>Wynik</TH><TH>Wyrażenie</TH><TH>Wynik</TH></TR>
   <TR ALIGN="CENTER">
     <TD>\${3+2-1}<TD>${3+2-1} <%-- Dodawanie/odejmowanie --%></TD>
    <TD>\${1&1t;2}<TD>${1<2} <%-- Porównanie liczb --%></TD>
  </TR> <TR ALIGN="CENTER">
     <TD>\${"1"+2}<TD>${"1"+2} <%-- Konwersja łańcuchów znaków --%></TD>
    \langleTD>\${"a"<"b"}<TD>${"a"<"b"} <%-- Porównanie alfabetyczne --%></TD>
  </TR> <TR ALIGN="CENTER">
    \langle 1 + 2 \times 3 + 3/4 \rangle \langle 1 + 2 \times 3 + 3/4 \rangle \langle 2 \times 3 + 3/4 \rangle \langle 3 - 1 \times 3 + 3/4 \rangle \langle 4 - 1 \times 3 + 3/4 \rangle<TD>\${2/3 &qt;= 3/2}<TD>${2/3 >= 3/2} <%-- >= --%></TD>
  </TR> <TR ALIGN="CENTER">
     <TD>\${3%2}<TD>${3%2} <%-- Reszta z dzielenia --%></TD>
    <TD>\${3/4 == 0.75}<TD>${3/4 == 0.75} <%-- Liczbowo = --%></TD>
  </TR> <TR ALIGN="CENTER">
     <%-- Operatory div oraz mod są odpowiednikami operatorów / and % --%></TD>
     <TD>\${(8 div 2) mod 3}<TD>${(8 div 2) mod 3}
     <%-- Porównanie przy użyciu "equals" jednak zwraca wartość
     false w razie podania wartości null --%></TD>
    <TD>\${null == "test"}<TD>${null == "test"}</TD>
  </TR> <TR><TH CLASS="COLORED" COLSPAN=2>Operatry logiczne</TH>
       <TH CLASS="COLORED" COLSPAN=2> Operator <CODE>empty</CODE></TH>
  </TR> <TR><TH>Wyrażenie</TH><TH>Wynik</TH><TH>Wyrażenie</TH><TH>Wynik</TH></TR>
   <TR ALIGN="CENTER">
    \langle 12512 \rangle (181t:2) && (481t:3) \langle 151 \rangle (1 \langle 2 \rangle && (4 \langle 3 \rangle) \langle 2 -100 - 2 \rangle (10 > <TD>\${empty ""}<TD>${empty ""} <%-- Pusty łańcuch znaków --%></TD>
  </TR> <TR ALIGN="CENTER">
    \langle 125 \rangle \{(1&1t;2) || (4&1t;3)}<TD>${(1<2) || (4<3)} <%--OR--%></TD>
     <TD>\${empty null}<TD>${empty null} <%-- null --%></TD>
```

```
</TR> <TR ALIGN="CENTER">
    <TD>\${!(1&1t;2)}<TD>${!(1<2)} <%-- NOT -%>
     <%-- Obsługa wartości null oraz pustych łańcuchów znaków
     w parametrach żądania --%></TD>
     <TD>\${empty param.blah}<TD>${empty param.blah}</TD>
  </TR></TABLE>
</BODY></HTML>
```
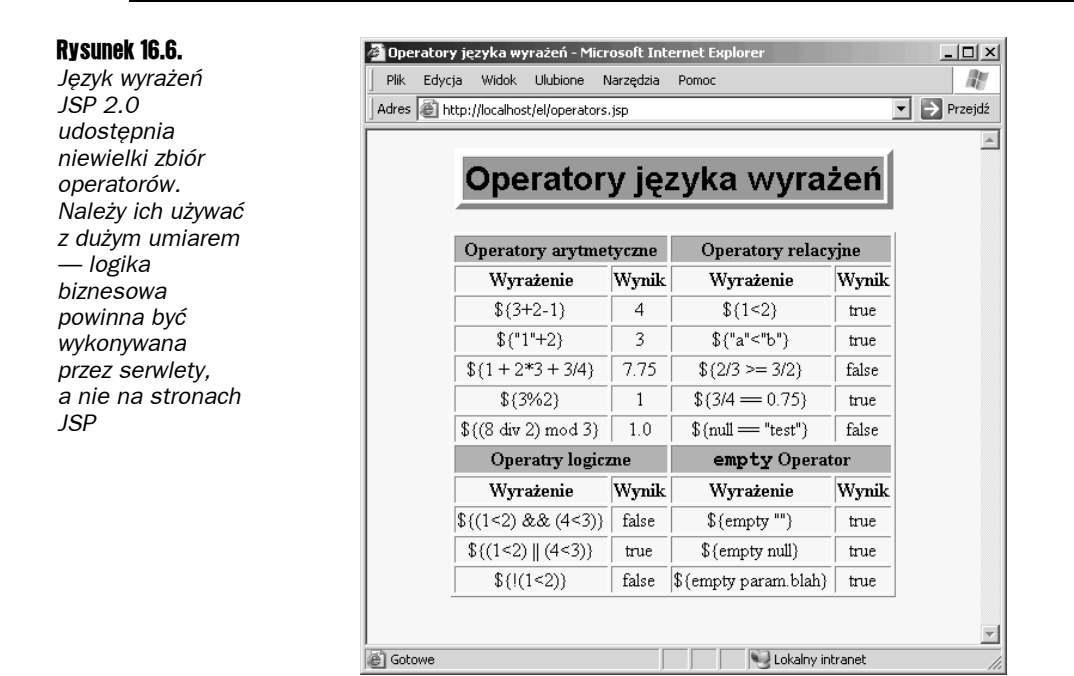

### 16.10. Warunkowe przetwarzanie wyrażeń

Język wyrażeń JSP 2.0 sam w sobie nie udostępnia bogatych możliwości realizacji logiki warunkowej. Możliwości, jakimi dysponuje, w rzeczywistości zapewniają znaczniki c:if oraz c:choose biblioteki JSTL (ang. *JSP Standard Template Library*), bądź jakiejkolwiek innej biblioteki znaczników niestandardowych. (Zagadnienia związane ze stosowaniem biblioteki JSTL oraz tworzeniem znaczników niestandardowych zostały opisane w II tomie niniejszej książki).

Niemniej jednak, język wyrażeń udostępnia podstawowy operator ?:, doskonale znany z języków Java, C oraz C++. Na przykład, jeśli wyrażenie test przyjmie wartość true, to poniższe wyrażenie:

```
${ test ? wyrażenie1 : wyrażenie2 }
```
zwróci wartość wyrażenia wyrażenie1; w przeciwnym przypadku zwróci ono wartość wyrażenia wyrażenie2. Nie można jednak zapominać, iż podstawowym przeznaczeniem języka wyrażeń jest upraszczanie logiki prezentacji; dlatego należy pamiętać, by nie stosować tego operatora do wykonywania operacji związanych z logiką biznesową.

#### Przykład

Serwlet przedstawiony na listingu 16.12 tworzy dwa obiekty SalesBean (patrz listing 16.13), po czym przekazuje żądanie na stronę JSP (patrz listing 16.14) odpowiedzialną za przedstawienie wyników (patrz rysunek 16.7). Jednak jeśli całkowita ilość sprzedanych produktów będzie mniejsza od 0, to strona JSP powinna zastosować czerwone tło w odpowiedniej komórce tabeli. Implementacja takiego sposobu działania strony należy do zadań logiki prezentacji, a zatem zastosowanie operatora ?: jest właściwe.

#### Listing 16.12. *Conditionals.java*

```
package coreservlets;
/** Serwlet tworzy zmienne dostępne w zakresie żądania, które
 * zostaną zastosowane do przedstawienia operatora warunkowego
 * języka wyrażeń (xxx ? xxx : xxx).
 */
import java.io.*;
import javax.servlet.*;
import javax.servlet.http.*;
public class Conditionals extends HttpServlet {
   public void doGet(HttpServletRequest request,
                      HttpServletResponse response)
       throws ServletException, IOException {
     SalesBean apples =
       new SalesBean(150.25, -75.25, 22.25, -33.57);
     SalesBean oranges =
       new SalesBean(-220.25, -49.57, 138.25, 12.25);
     request.setAttribute("apples", apples);
     request.setAttribute("oranges", oranges);
     RequestDispatcher dispatcher =
       request.getRequestDispatcher("/el/conditionals.jsp");
    dispatcher.forward(request, response);
   }
}
```
#### Listing 16.13. *SalesBean.java*

package coreservlets; public class SalesBean { private double q1, q2, q3, q4; public SalesBean(double q1Sales, double q2Sales, double q3Sales, double q4Sales) {

```
q1 = q1Sales;
   q2 = q2Sales;
   q3 = q3Sales;
    q4 = q4Sales;
 }
   public double getQ1() { return(q1); }
   public double getQ2() { return(q2); }
  public double getQ3() { return(q3); }
  public double getQ4() { return(q4); }
  public double getTotal() { return(q1 + q2 + q3 + q4); }
}
```
#### Listing 16.14. *conditionals.jsp*

```
<%@ page contentType="text/html; charset=ISO-8859-2" %>
<!DOCTYPE HTML PUBLIC "-//W3C//DTD HTML 4.0 Transitional//EN">
-HTM<HEAD><TITLE>Przetwarzanie warunkowe</TITLE>
<META HTTP-EQUIV="Content-Type" CONTENT="text/html; charset=ISO-8859-2">
<LINK REL=STYLESHEET
       HREF="/el/JSP-Styles.css"
       TYPE="text/css">
</HFAD>
<BODY><TABLE BORDER=5 ALIGN="CENTER">
   <TR><TH CLASS="TITLE">
  Przetwarzanie warunkowe
 </TH>>/TR></TABLE>
<P><TABLE BORDER=1 ALIGN="CENTER">
  <TR><TH></TH> <TH CLASS="COLORED">Jabłka</TH>
       <TH CLASS="COLORED">Pomarańcze</TH>
  </TR> <TR><TH CLASS="COLORED">Pierwszy kwartał</TH>
       <TD ALIGN="RIGHT">${apples.q1}</TD>
       <TD ALIGN="RIGHT">${oranges.q1}</TD>
  </TR> <TR><TH CLASS="COLORED">Drugi kwartał</TH>
       <TD ALIGN="RIGHT">${apples.q2}</TD>
       <TD ALIGN="RIGHT">${oranges.q2}</TD>
  </TR> <TR><TH CLASS="COLORED">Trzeci kwartał</TH>
       <TD ALIGN="RIGHT">${apples.q3}</TD>
       <TD ALIGN="RIGHT">${oranges.q3}</TD>
  </TR> <TR><TH CLASS="COLORED">Czwarty kwartał</TH>
       <TD ALIGN="RIGHT">${apples.q4}</TD>
       <TD ALIGN="RIGHT">${oranges.q4}</TD>
  </TR> <TR><TH CLASS="COLORED">Suma</TH>
```

```
 <TD ALIGN="RIGHT"
           BGCOLOR="${(apples.total < 0) ? "RED" : "WHITE" }">
       ${apples.total}</TD>
       <TD ALIGN="RIGHT"
           BGCOLOR="${(oranges.total < 0) ? "RED" : "WHITE" }">
       ${oranges.total}</TD>
  </TR></TABLE></P>
</BODY></HTMI >
```
#### Rysunek 16.7.

*W celu warunkowego wyświetlania różnych elementów można zastosować operator ?: przypominający analogiczny operator znany z języka C. Jednak często zdarza się, iż taką warunkową prezentację znacznie wygodniej można zaimplementować przy użyciu niestandardowych znaczników dostępnych w bibliotece znaczników JSTL*

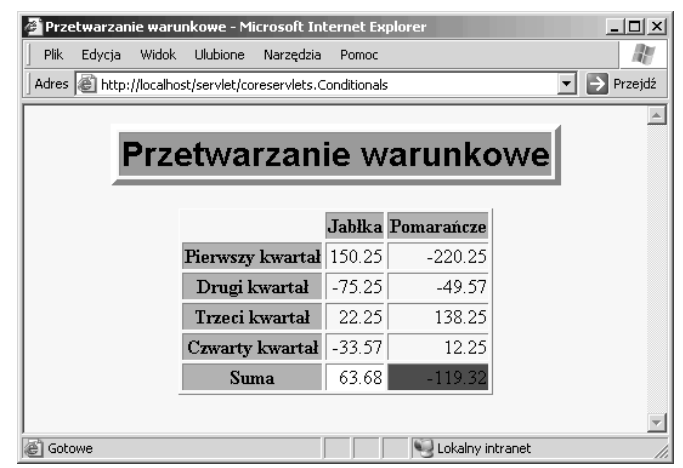

### 16.11. Informacje o innych możliwościach języka wyrażeń

W niniejszym rozdziale opisano większość możliwości, jakie zapewnia język wyrażeń JSP 2.0. Pominięte zostały jedynie dwie z nich: zastosowanie języka wyrażeń w bibliotekach znaczników niestandardowych oraz zastosowanie funkcji języka wyrażeń. Oba te zagadnienia zostały szczegółowo przedstawione w II tomie niniejszej książki, gdyż dopiero w nim zostały opisane niezbędne technologie.

Oto bardzo skrótowe przedstawienie tych możliwości: wyrażenia EL mogą być umieszczane w dowolnych atrybutach znaczników niestandardowych, które mogą być przetwarzane w trakcie obsługi żądania (czyli atrybutów opisywanych przez element attribute, którego atrybut rtexprvalue przyjmuje wartość true). Z kolei funkcje języka wyrażeń odpowiadają publicznym, statycznym metodom zwyczajnych klas Javy, które w pliku deskryptora biblioteki znaczników (TLD) zostały zdefiniowane przy użyciu elementu function.